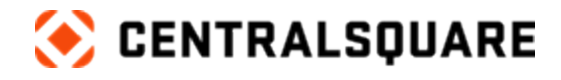

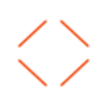

# ONESolution Public Safety Suite

Course Catalog

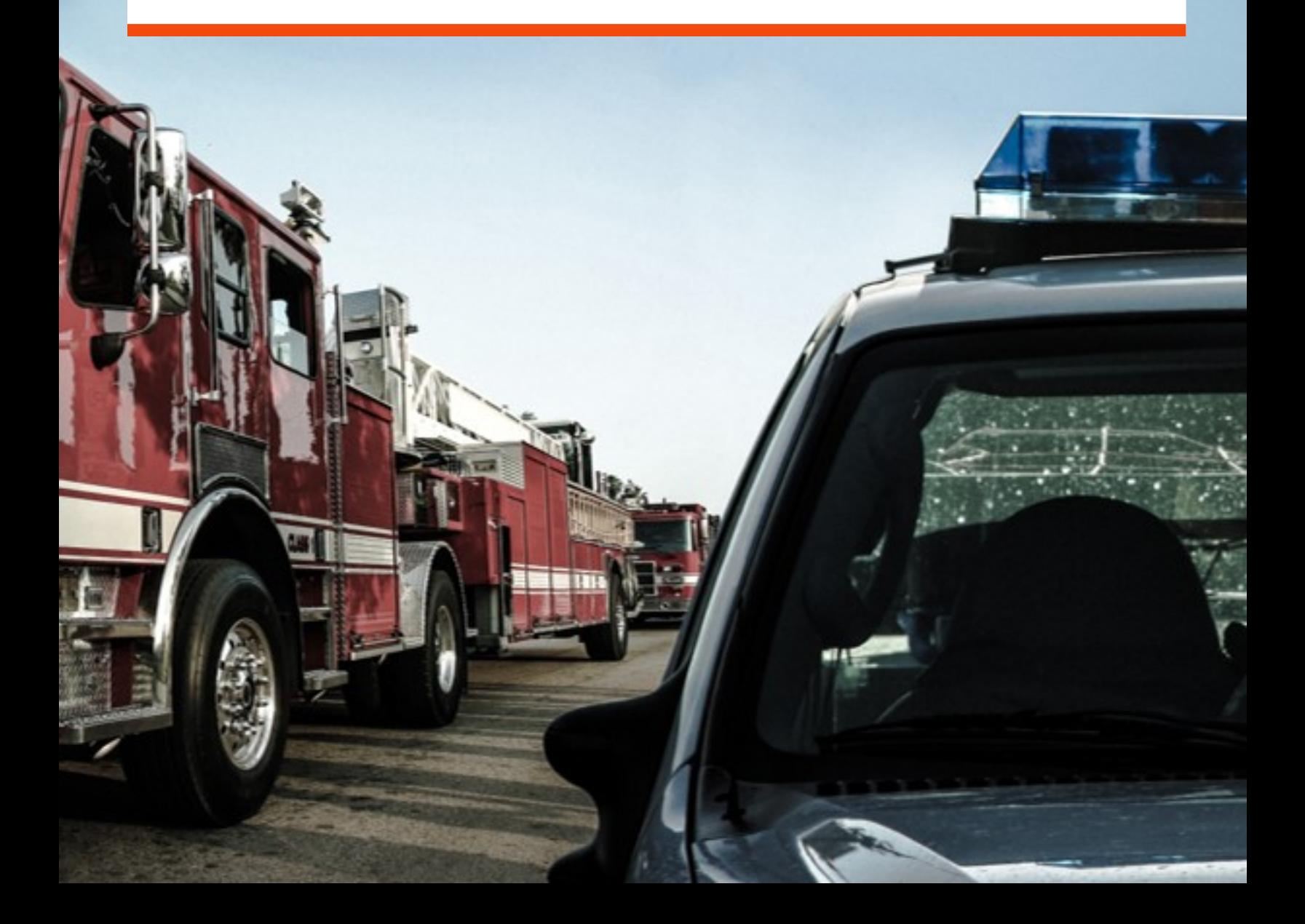

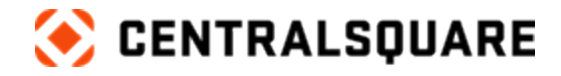

# **Contact us**

CentralSquare Technologies 1000 Business Center Drive Lake Mary, Florida 32746 [centralsquare.com](https://www.centralsquare.com/)

### **Connect Community**

[community.centralsquare.com](https://community.centralsquare.com/)

#### **Education and training**

[csu@centralsquare.com](mailto:csu@centralsquare.com) • (800) 727-8088 • [catalog.centralsquare.com](https://catalog.centralsquare.com/)

#### **Support**

#### [support.centralsquare.com](https://support.centralsquare.com/) • (888) 663-7877

Copyright © 2021. CentralSquare Technologies, LLC. All Rights Reserved.

Except as permitted under US Copyright Act of 1976, no part of this work may be reproduced, distributed, or transmitted in any form or by any means, or stored in a database or retrieval system, without prior written permission and consent of the publisher.

ONESolution and ONESolution 's logo are trademarks of CentralSquare Technologies, LLC, (herein "Publisher"), or its affiliates, successors, or assigns.

#### DISCLAIMER

All of Publisher's original works of authorship fixed in tangible mediums of expression, including but not limited to this publication of any associated software, are copyrighted under United States law and applicable international copyright laws and treaty provisions. The copyrights in the works are owned by the Publisher or by one of its affiliates, or by third parties who have licensed their materials to Publisher. The entire work of this publication, and any other copyrighted works of the Publisher, are copyrighted under United States law and applicable international copyright laws and treaties, and Publisher owns the copyright in the selection, coordination, arrangement and enhancement of said works. Publisher reserves all rights not expressly granted to the licensee.

You have been granted a limited non-exclusive license to use and/or access the published works under terms of the associated license agreement, and any other agreements governing the software listed on the cover of this publication; all of which are incorporated hereto.

Except as expressly stated in the applicable license agreement, you may not copy, download, print, publish, display, perform, distribute, transmit, transfer, translate, modify, add to, update, compile, abridge or in any other way transform or adapt all or any part of any of the Publisher's copyrighted works without first obtaining written permission from the Publisher.

No right, title, or interest in the copyrighted works is transferred to you when you access or use the works. Except for the limited, non-exclusive license expressly granted in the governing agreement, nothing contained in these terms and conditions shall be construed as conferring a license or ownership interest, be it by implication, estoppel or otherwise, or any other right under any copyright, trademark, patent, or other intellectual property right of Publisher or any third party.

The information in this copyrighted works is subject to change without notice.

In no event shall the Publisher be liable for any special, incidental, indirect, or consequential damages of any kind arising out of or in connection with the use of the Publisher's copyrighted works or other material derived thereof, whether or not advised of the possibility of damage, and on any theory of liability. This publication is provided "as-is." The Publisher gives no express warranties, quarantees, or conditions. Publisher excludes all implied warranties and conditions, including those of merchantability, fitness for a particular purpose, and non-infringement. If local law does not allow the exclusion of implied warranties, then any implied warranties, guarantees, or conditions last only during the term of the limited warranty and are limited as much as local law allows. If local law requires a longer limited warranty term, despite this agreement, then that longer term will **apply, but licensee can recover only the remedies allowed by the applicable governing agreement.**

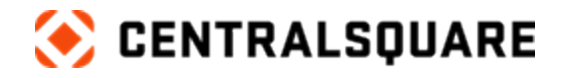

# **Contents**

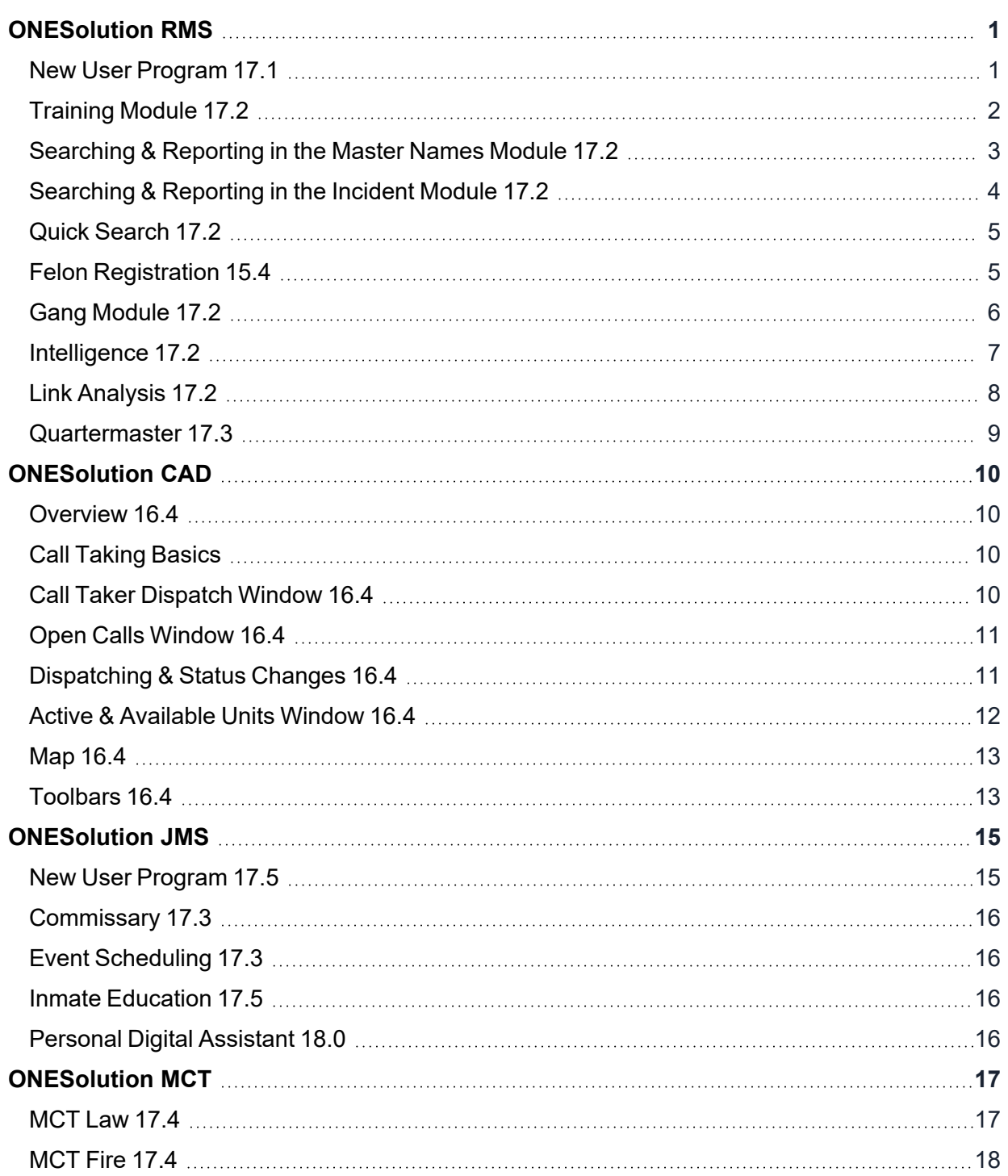

# CENTRALSQUARE

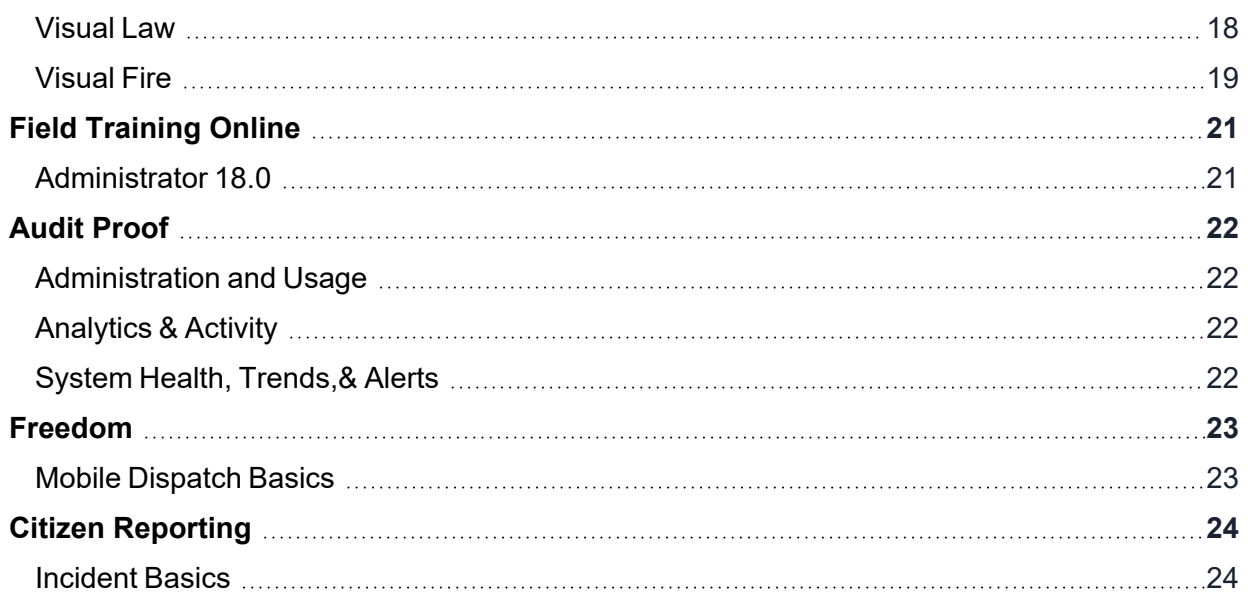

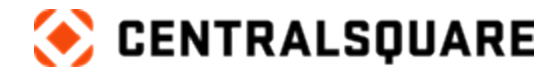

# <span id="page-4-1"></span><span id="page-4-0"></span>**ONESolution RMS**

### **New User Program 17.1**

**Description:** In this program, you will learn the basics of ONESolution RMS, which will aid you in better understanding future ONESolution RMS programs.

 $\_$  , and the contribution of the contribution of the contribution of the contribution of the contribution of  $\mathcal{L}_\text{max}$ 

#### **Duration:** 3 hours 32 minutes

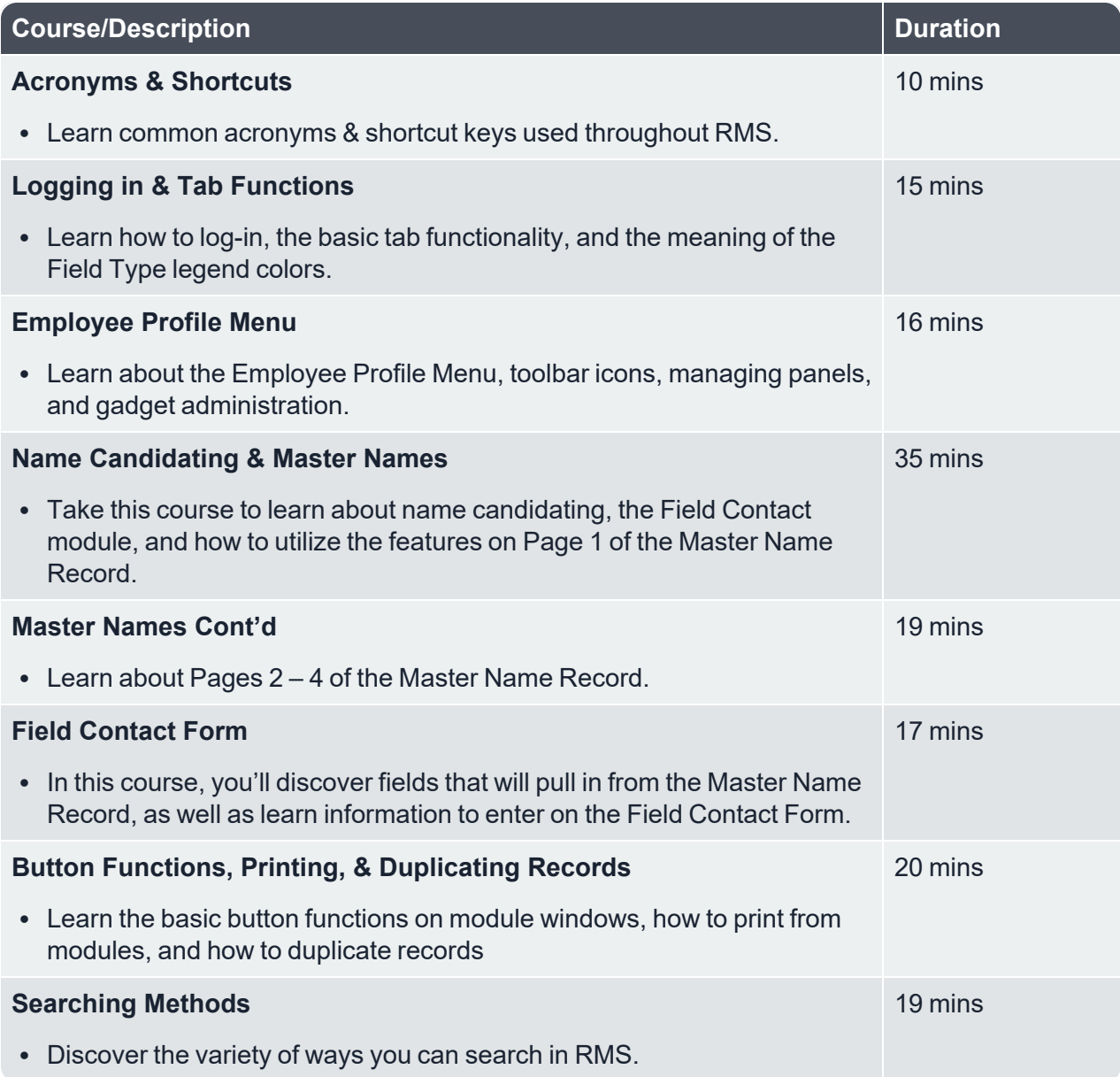

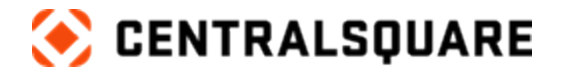

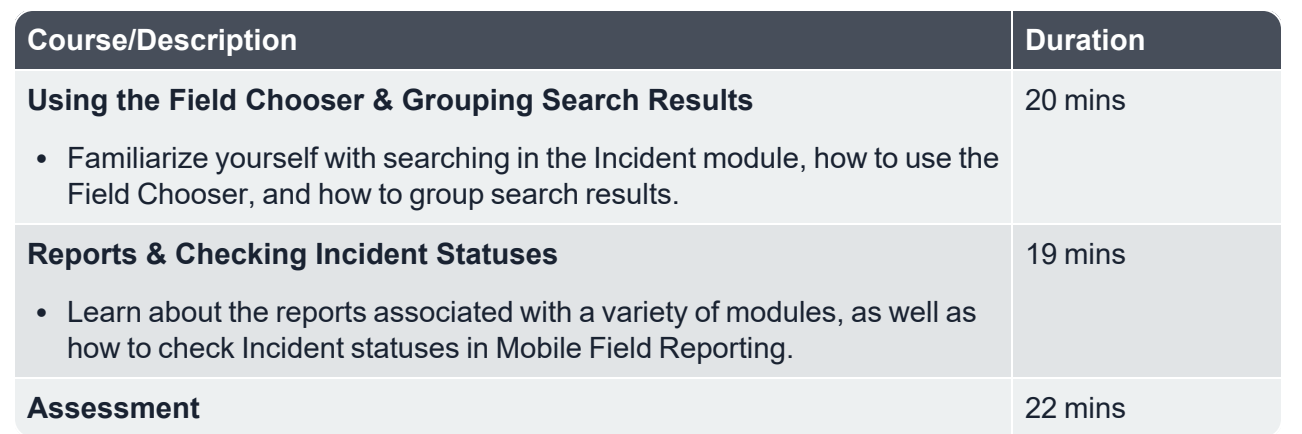

# <span id="page-5-0"></span>**Training Module 17.2**

**Description:** This program provides information about concepts and functions for the training module which includes navigation, user functions, attachments, rosters, certifications, certificates, skills, and reports.

**Duration:** 3 hours 37 minutes

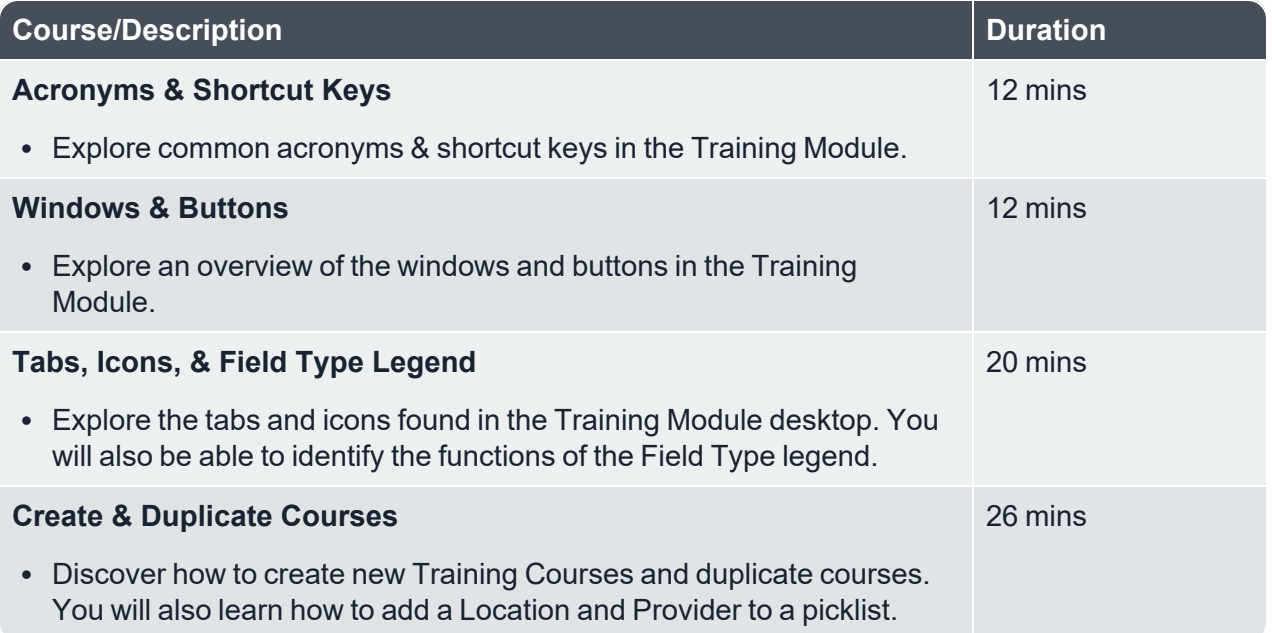

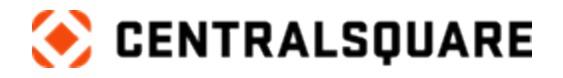

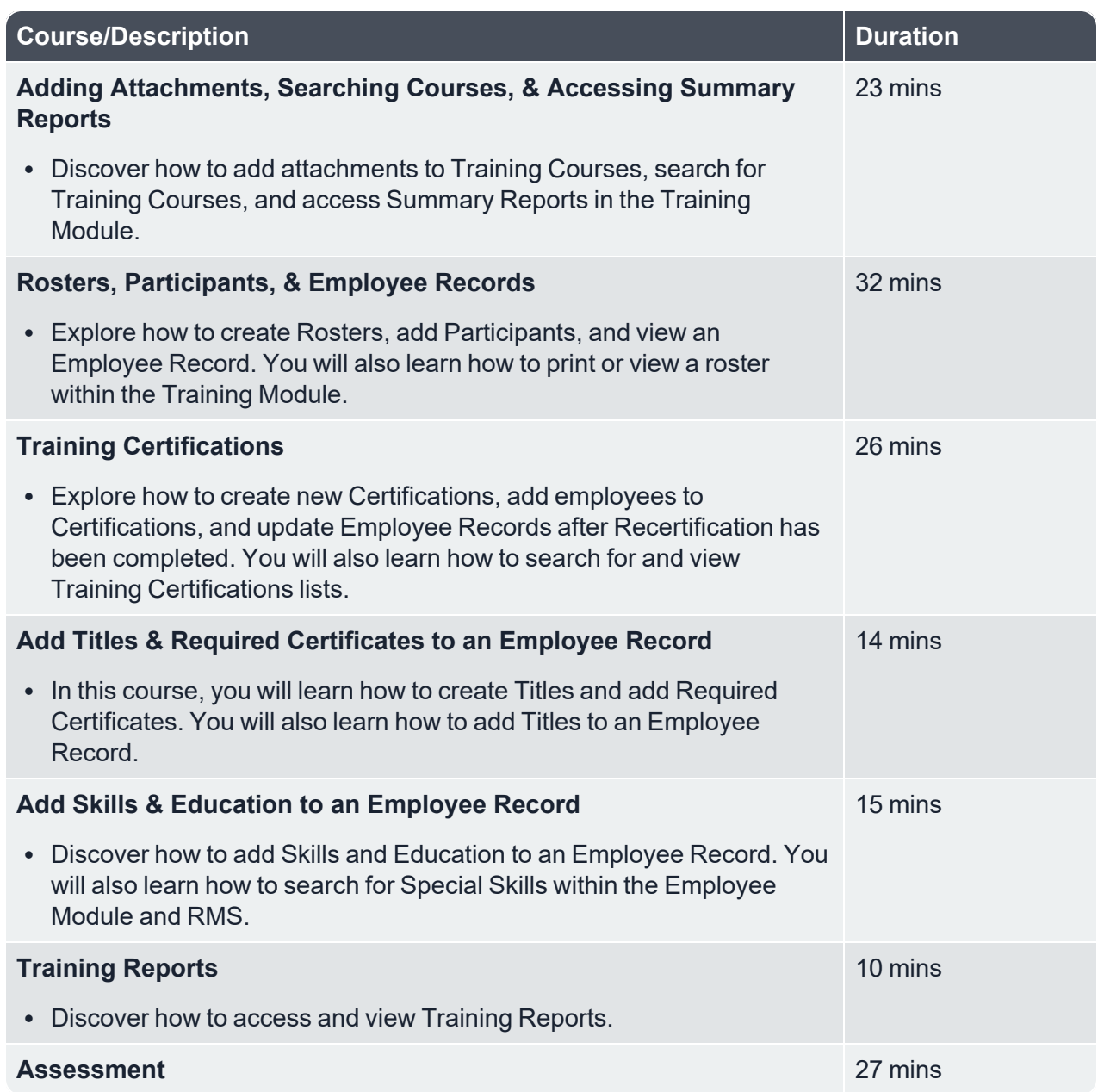

# <span id="page-6-0"></span>**Searching & Reporting in the Master Names Module 17.2**

**Description:** This program provides information about concepts and functions for the Master Name module which includes searching techniques for images, operators, wild cards, sub-windows, as well as formatting and grouping.

 $\_$  , and the contribution of the contribution of the contribution of the contribution of the contribution of  $\mathcal{L}_\text{max}$ 

#### **Duration:** 2 hours 34 minutes

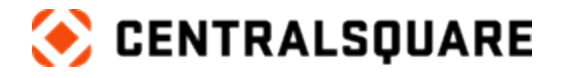

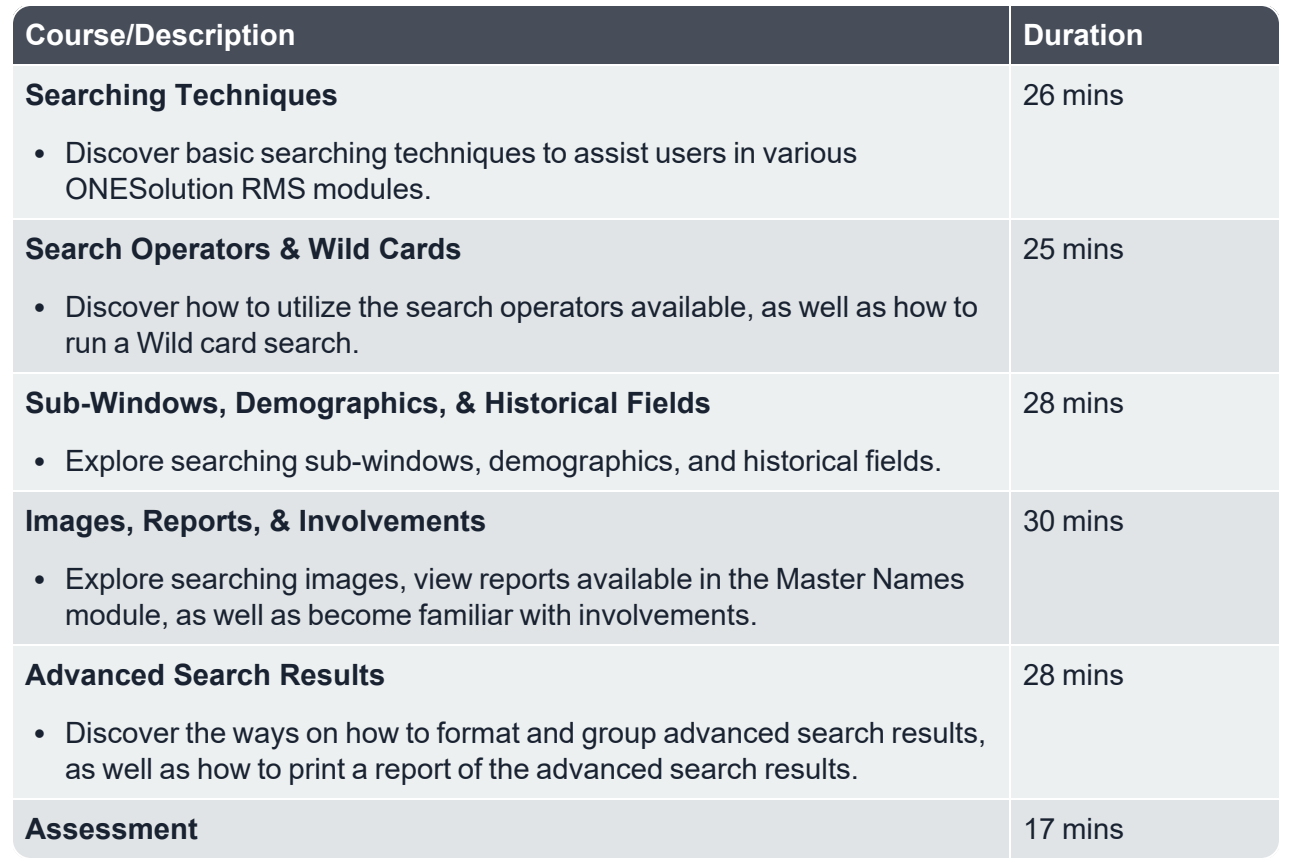

# <span id="page-7-0"></span>**Searching & Reporting in the Incident Module 17.2**

**Description:** This program will provide instruction on the searching techniques commonly used in the Incident module, as well as explore reports found in the module.

**Duration:** 1 hour 18 minutes

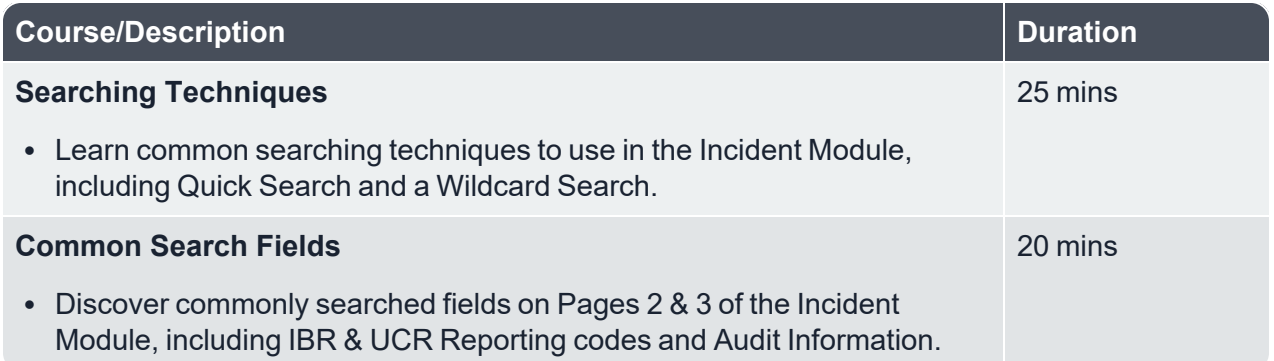

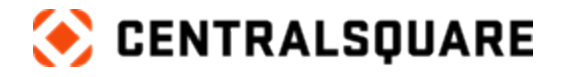

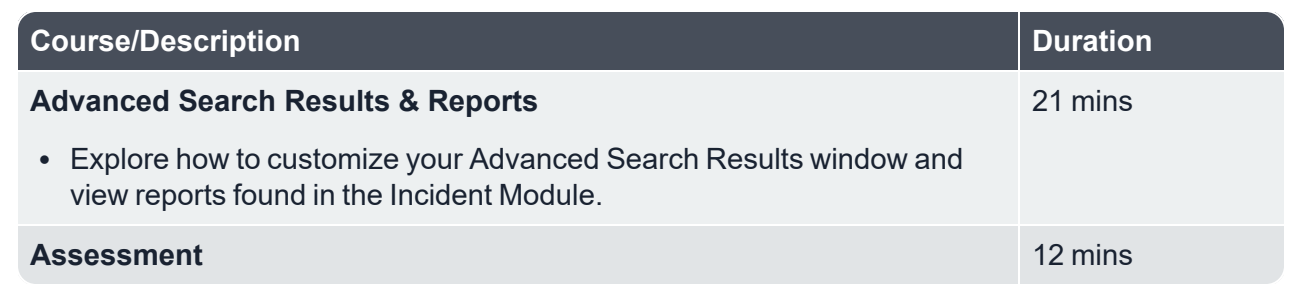

### <span id="page-8-0"></span>**Quick Search 17.2**

**Description:** This program provides information about how to use the Quick Search module.

**Duration:** 3 hours 37 minutes

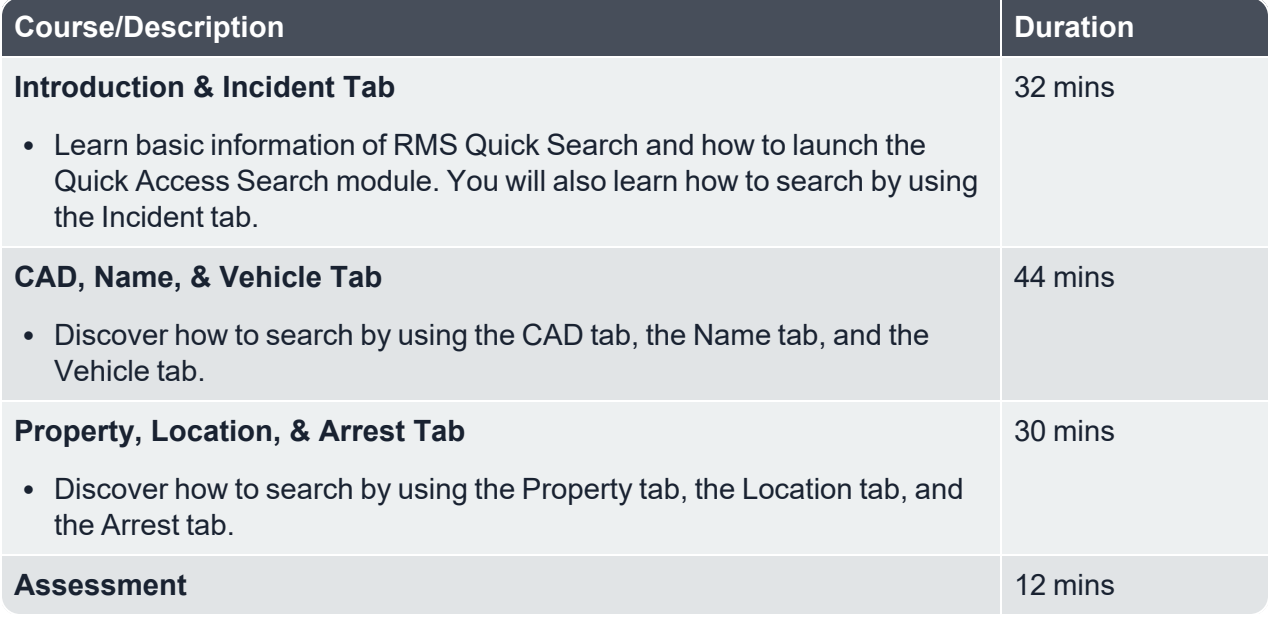

### <span id="page-8-1"></span>**Felon Registration 15.4**

**Description:** This program provides information about how to use the Felon Registration module.

 $\_$  , and the contribution of the contribution of the contribution of the contribution of the contribution of  $\mathcal{L}_\text{max}$ 

**Duration:** 1 hour 14 minutes

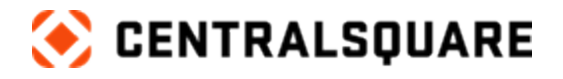

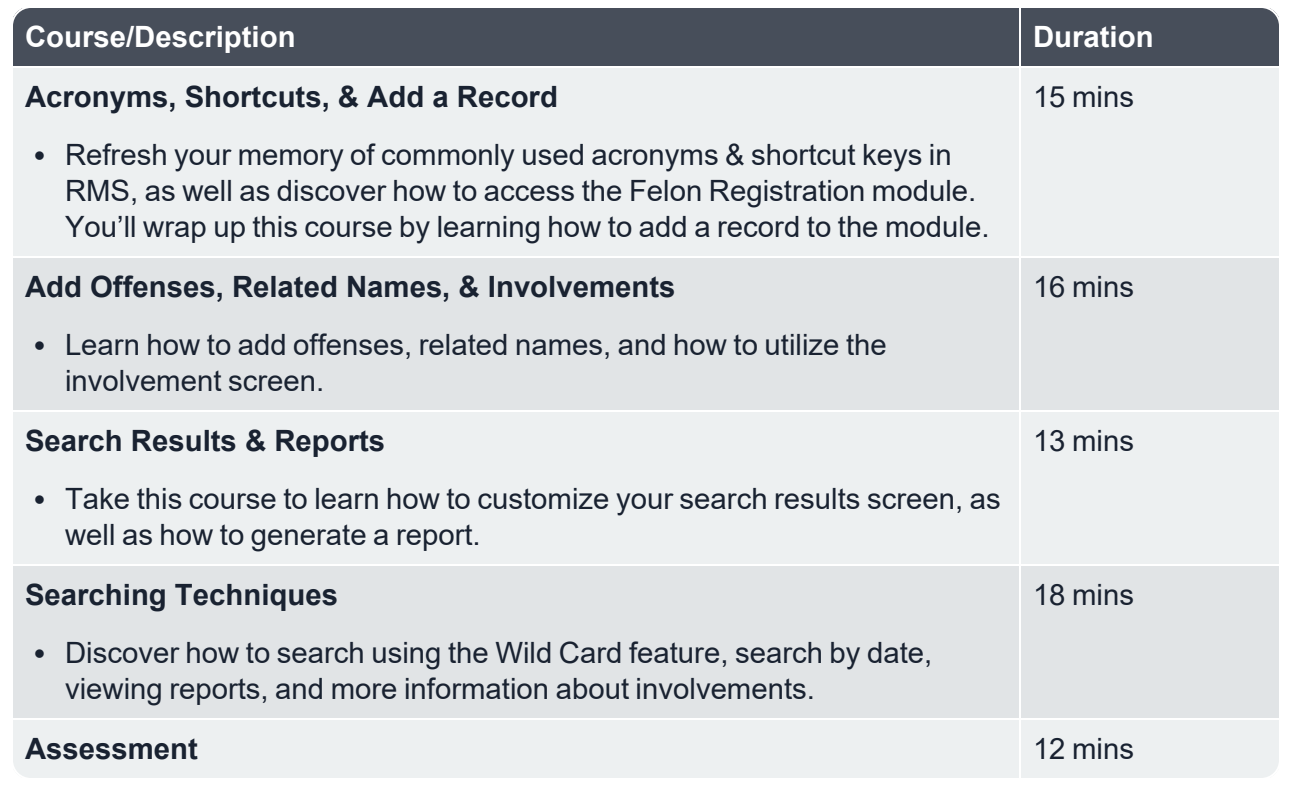

## <span id="page-9-0"></span>**Gang Module 17.2**

**Description:** Learn about the Gang Module in ONESolution RMS including its features, how to add gang profiles, and how to create MugBooks.

**Duration:** 3 hours 41 minutes

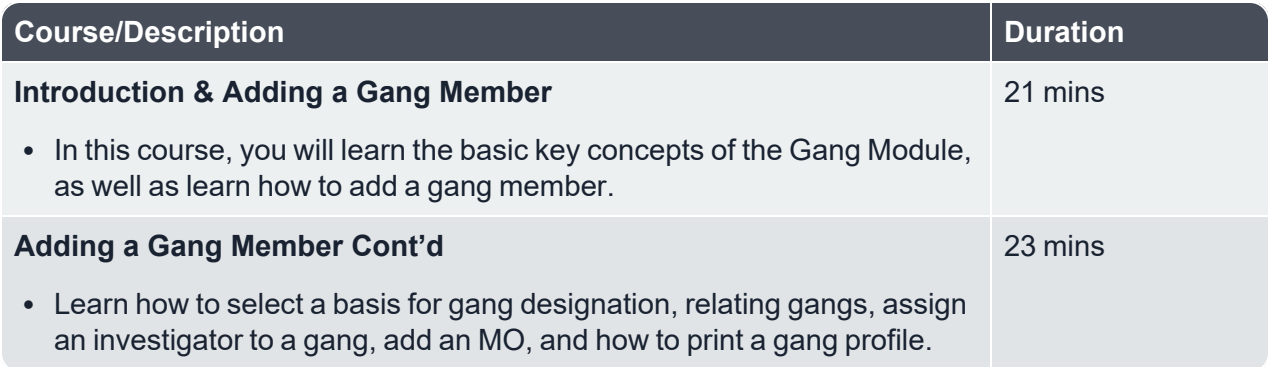

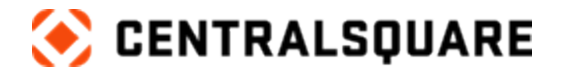

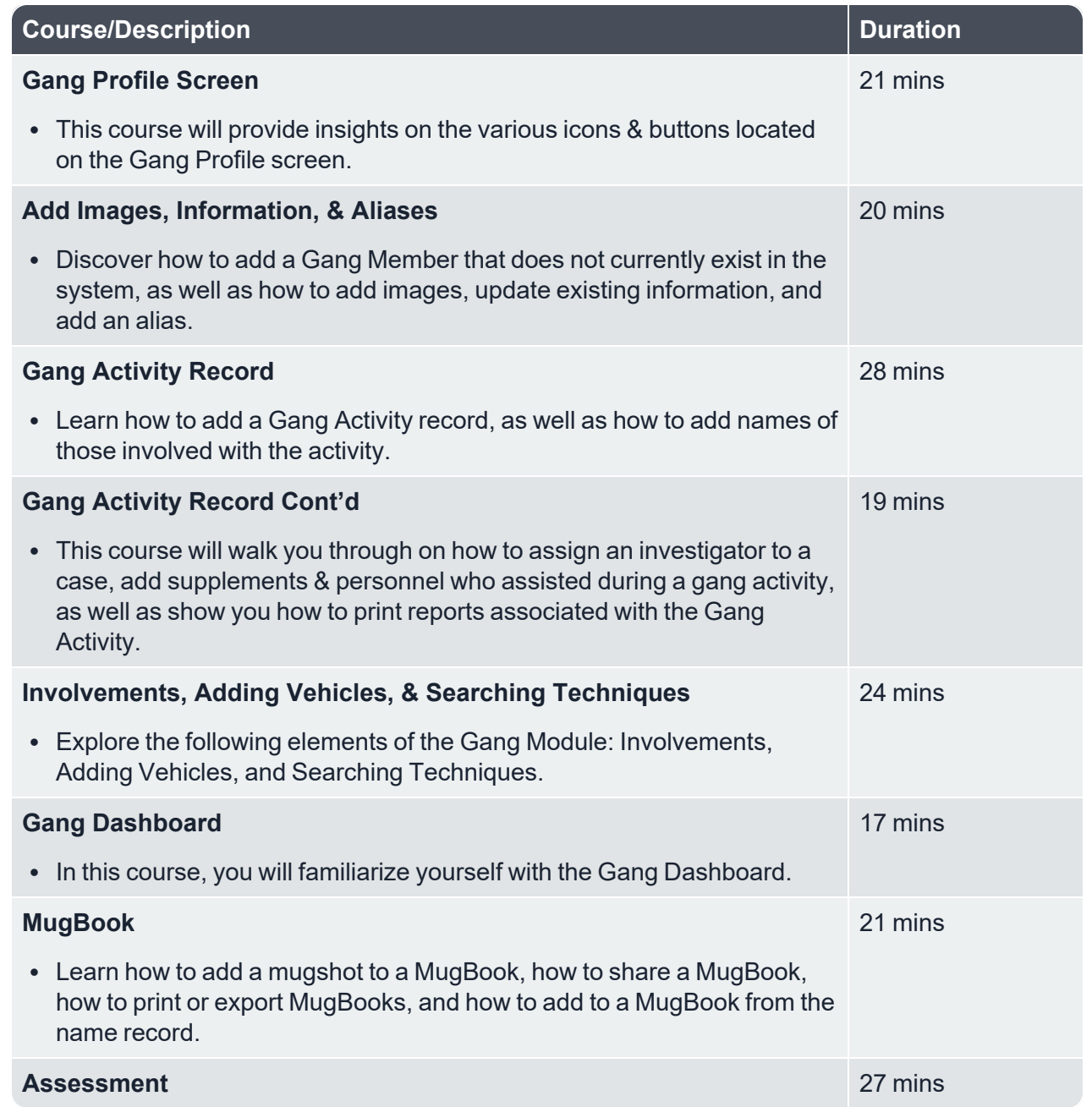

# <span id="page-10-0"></span>**Intelligence 17.2**

**Description:** Learn how to navigate through the Intelligence module within ONESolution RMS.

 $\_$  , and the contribution of the contribution of the contribution of the contribution of the contribution of  $\mathcal{L}_\text{max}$ 

**Duration:** 1 hour 53 minutes

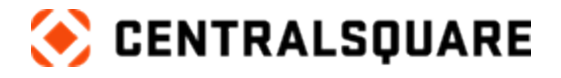

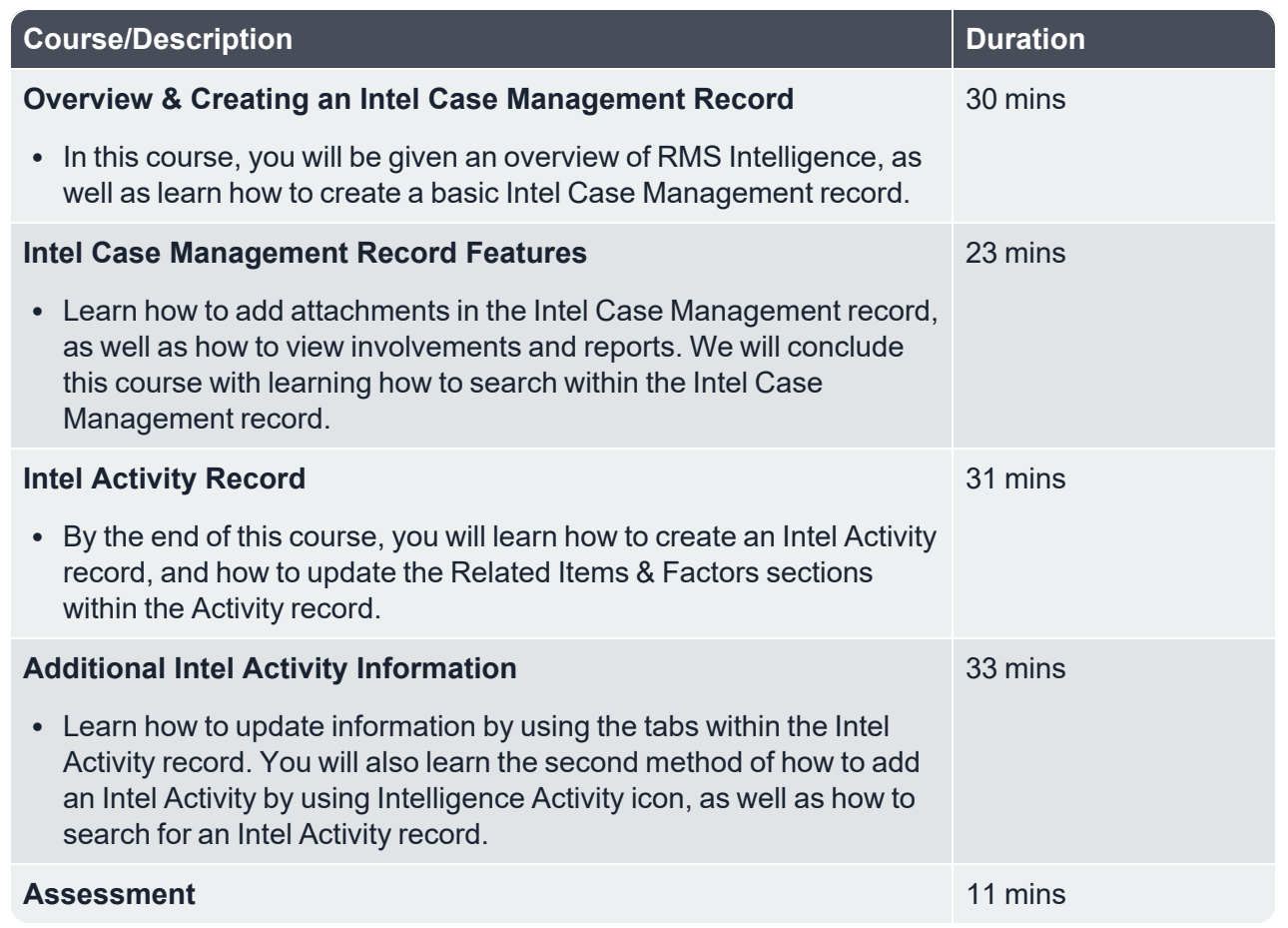

## <span id="page-11-0"></span>**Link Analysis 17.2**

**Description:** Learn the following information within the Link Analysis module: Creating symmetrical & hierarchical involvement diagram, as well as printing & exporting link analysis diagrams.

#### **Duration:** 1 hour 53 minutes

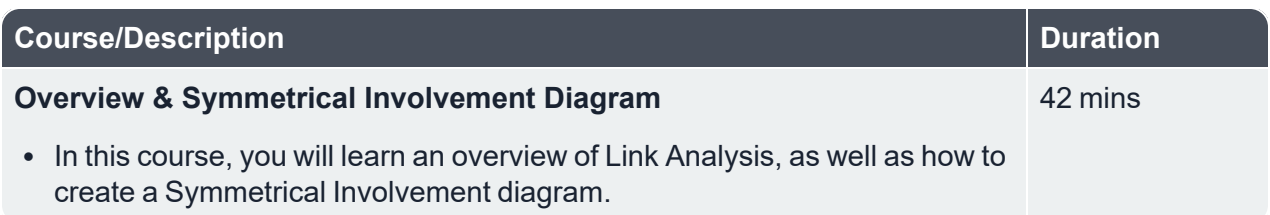

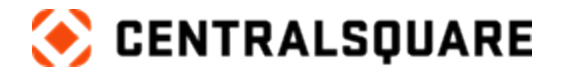

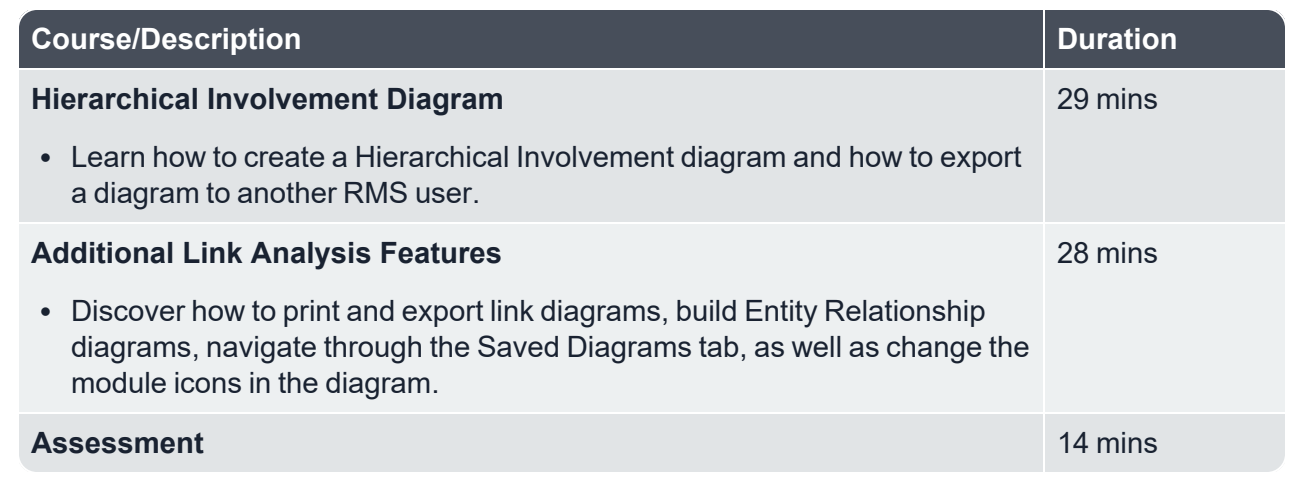

## <span id="page-12-0"></span>**Quartermaster 17.3**

**Description:** Learn about the Quartermaster function within ONESolution RMS.

#### **Duration:** 1 hour 11 minutes

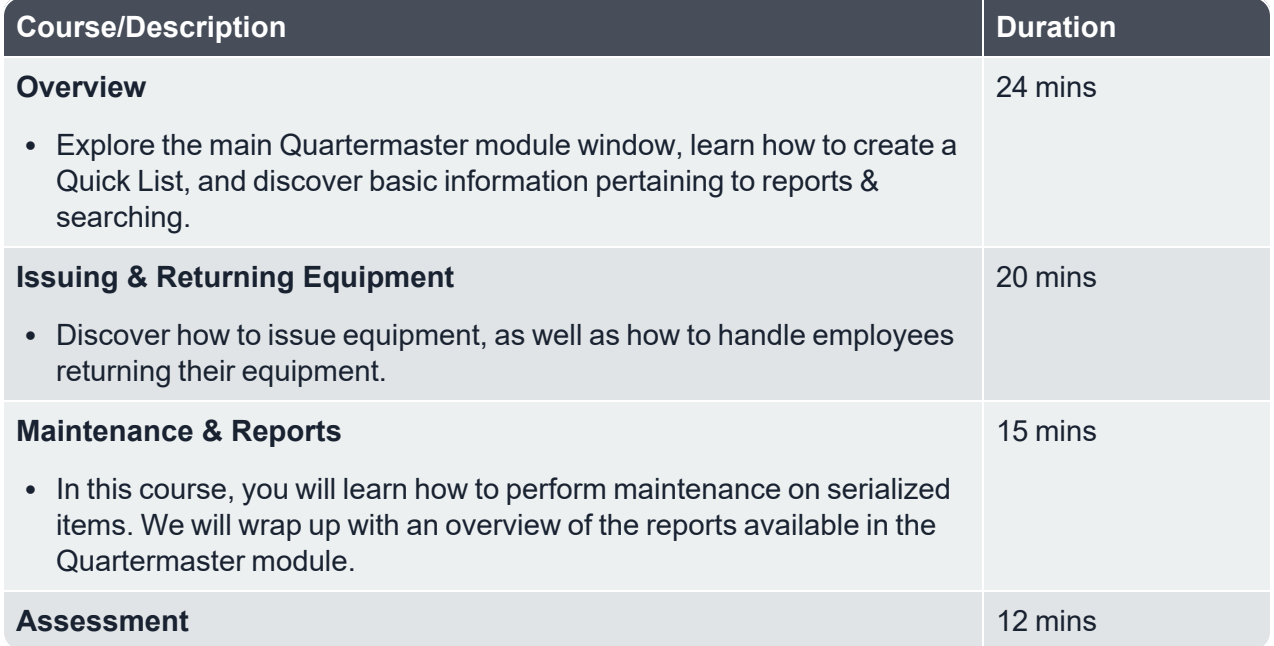

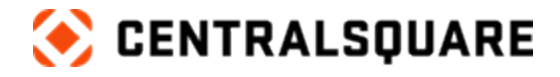

# <span id="page-13-1"></span><span id="page-13-0"></span>**ONESolution CAD**

#### **Overview 16.4**

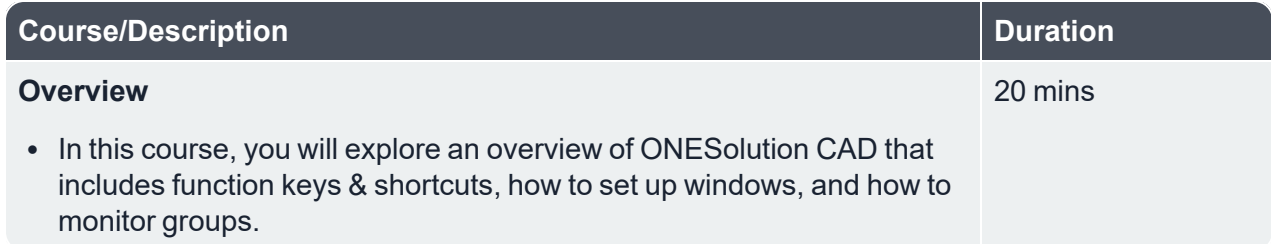

 $\_$  , and the contribution of the contribution of the contribution of the contribution of the contribution of  $\mathcal{L}_\text{max}$ 

# <span id="page-13-2"></span>**Call Taking Basics**

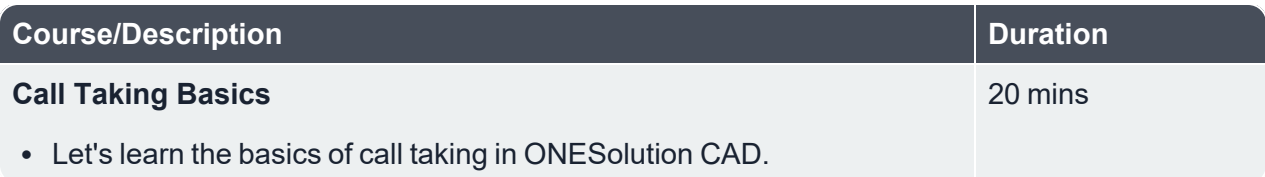

## <span id="page-13-3"></span>**Call Taker Dispatch Window 16.4**

**Description:** This program will navigate you through the Call Taker Dispatch Window within ONESolution CAD.

**Duration:** 3 hours 18 minutes

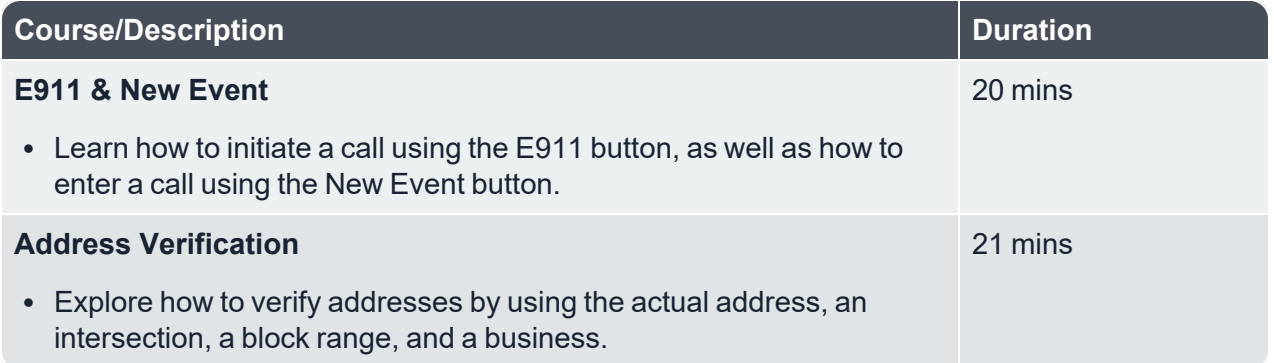

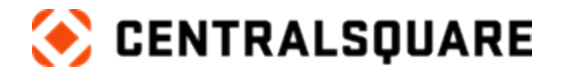

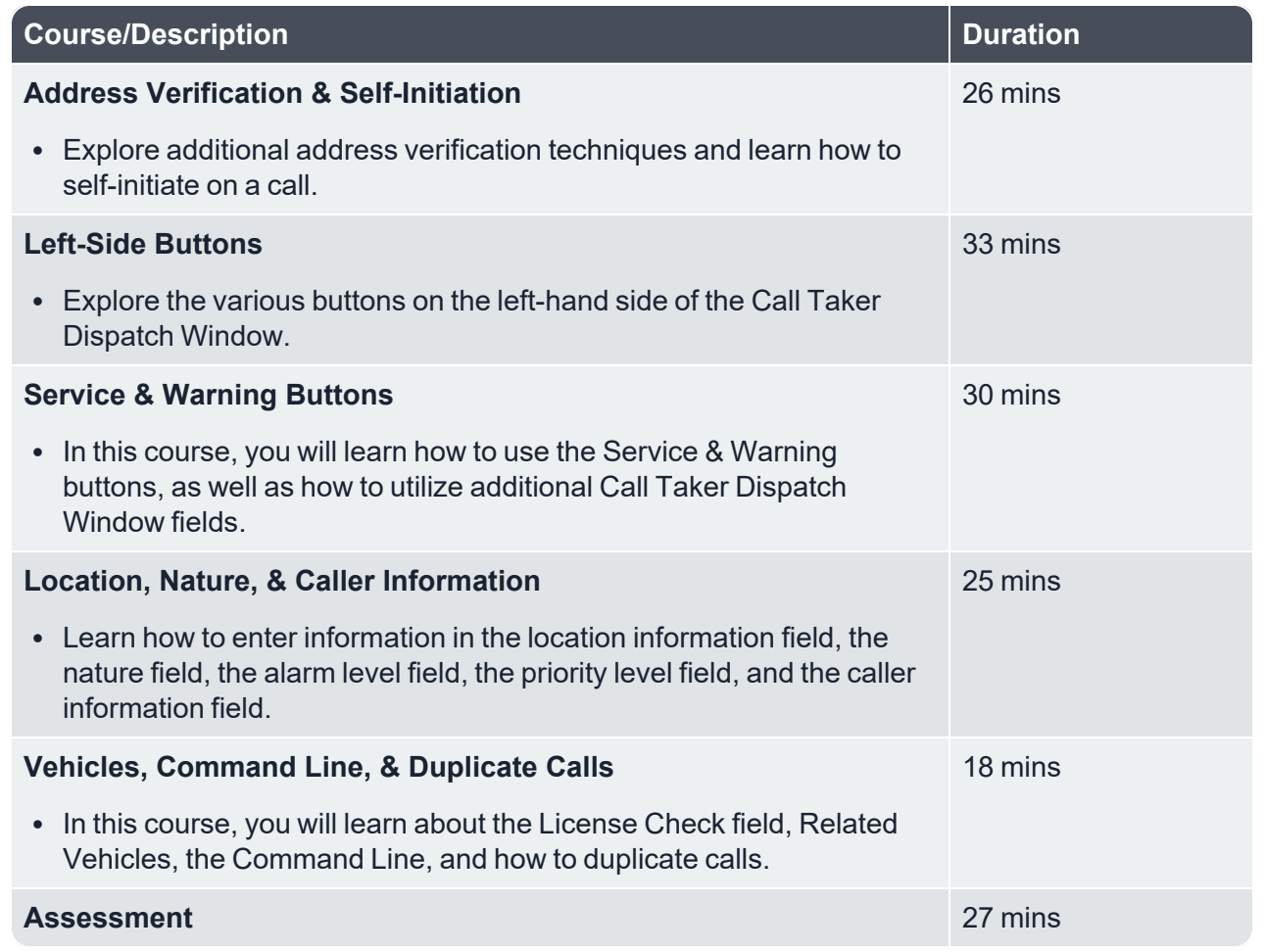

### <span id="page-14-0"></span>**Open Calls Window 16.4**

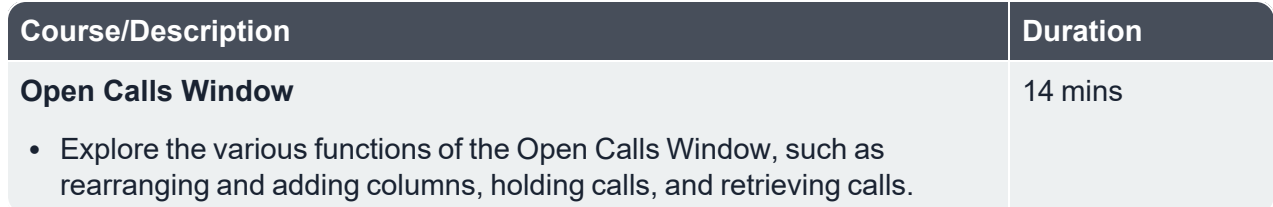

# <span id="page-14-1"></span>**Dispatching & Status Changes 16.4**

**Description:** This program will explore the various options regarding Dispatching & Status Changes within ONESolution CAD.

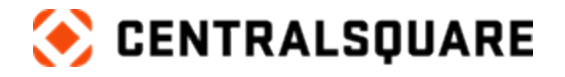

#### **Duration:** 2 hours 5 minutes

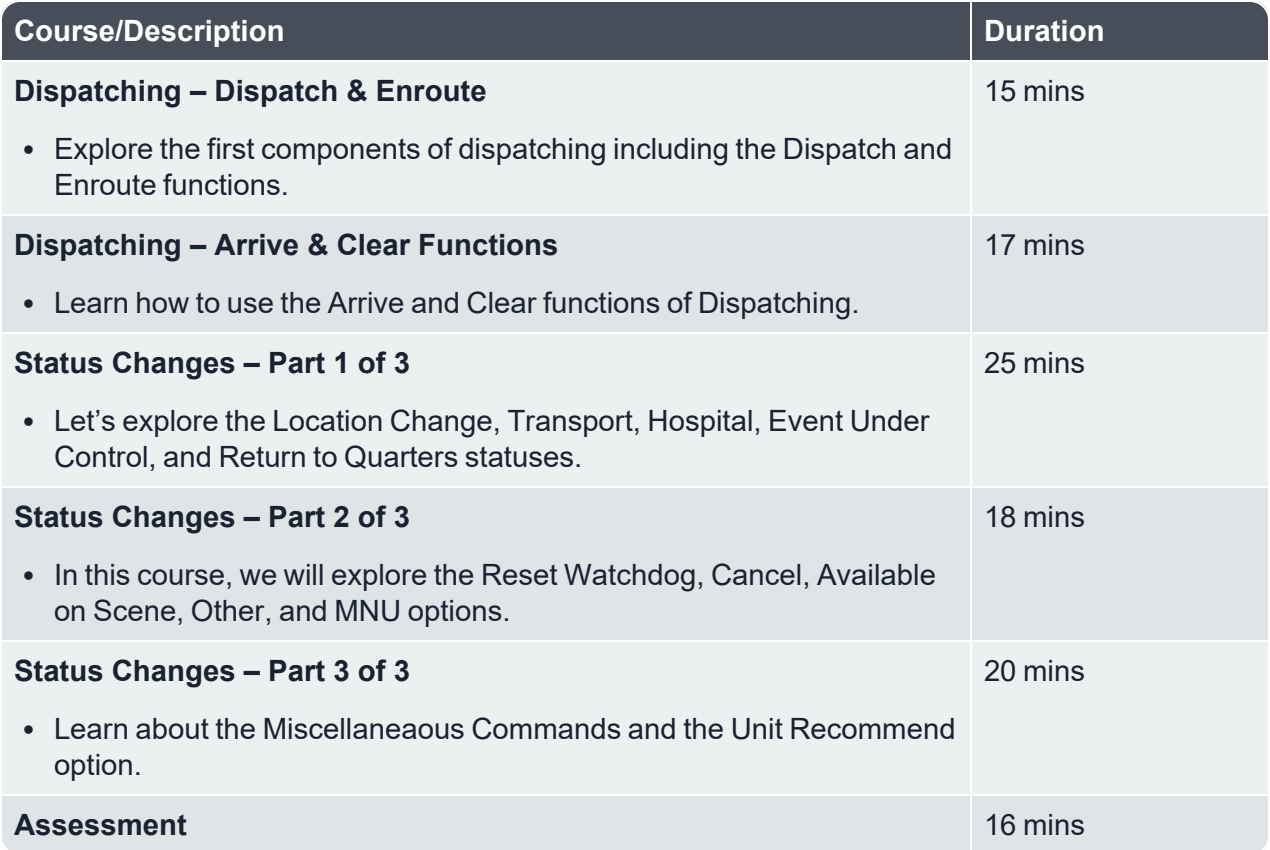

 $\_$  , and the contribution of the contribution of the contribution of the contribution of the contribution of  $\mathcal{L}_\text{max}$ 

## <span id="page-15-0"></span>**Active & Available Units Window 16.4**

**Description:** This program will explore the functions of the Active & Available Units Window.

#### **Duration:** 1 hour 9 minutes

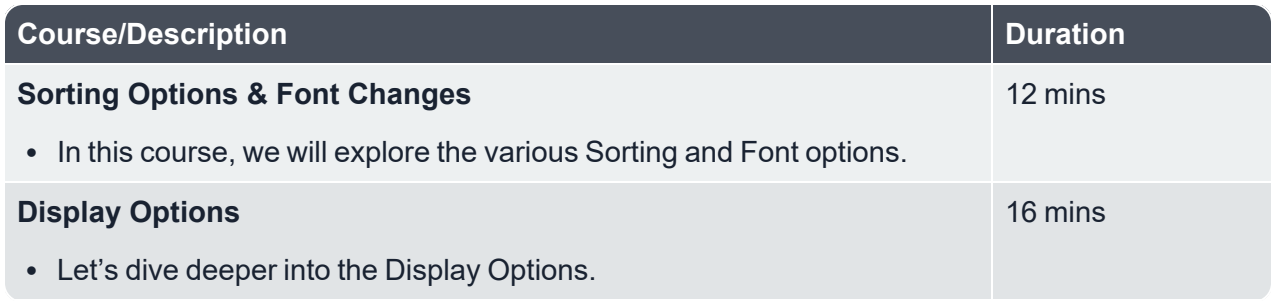

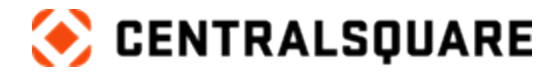

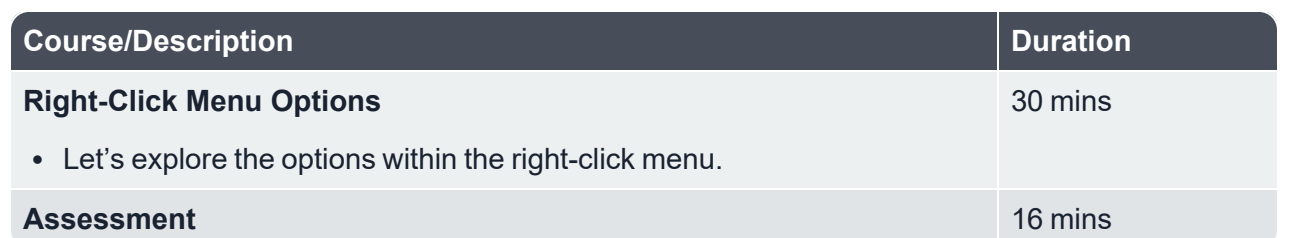

## <span id="page-16-0"></span>**Map 16.4**

**Description:** Explore the functionality of the map feature in ONESolution CAD.

**Duration:** 1 hour 19 minutes

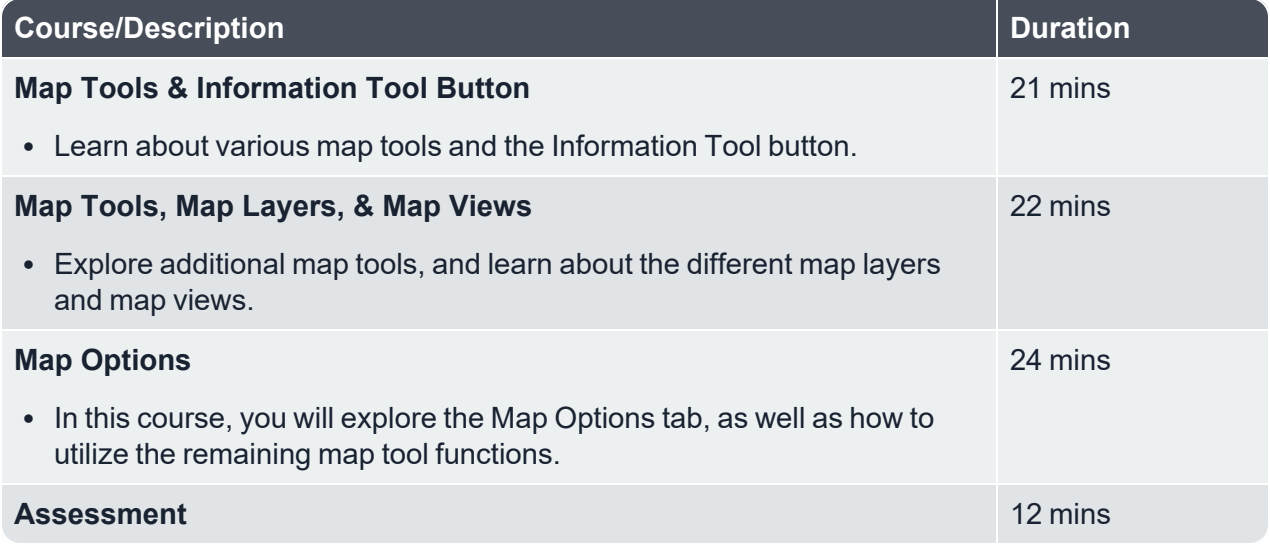

## <span id="page-16-1"></span>**Toolbars 16.4**

**Description:** Explore the various functions of ONESolution CAD's Toolbars.

**Duration:** 2 hours 40 minutes

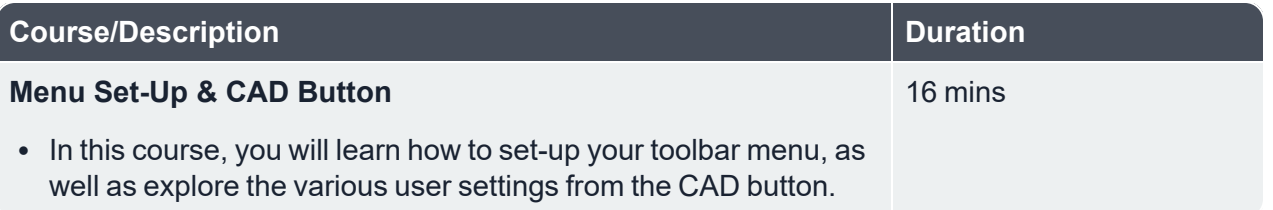

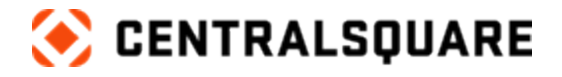

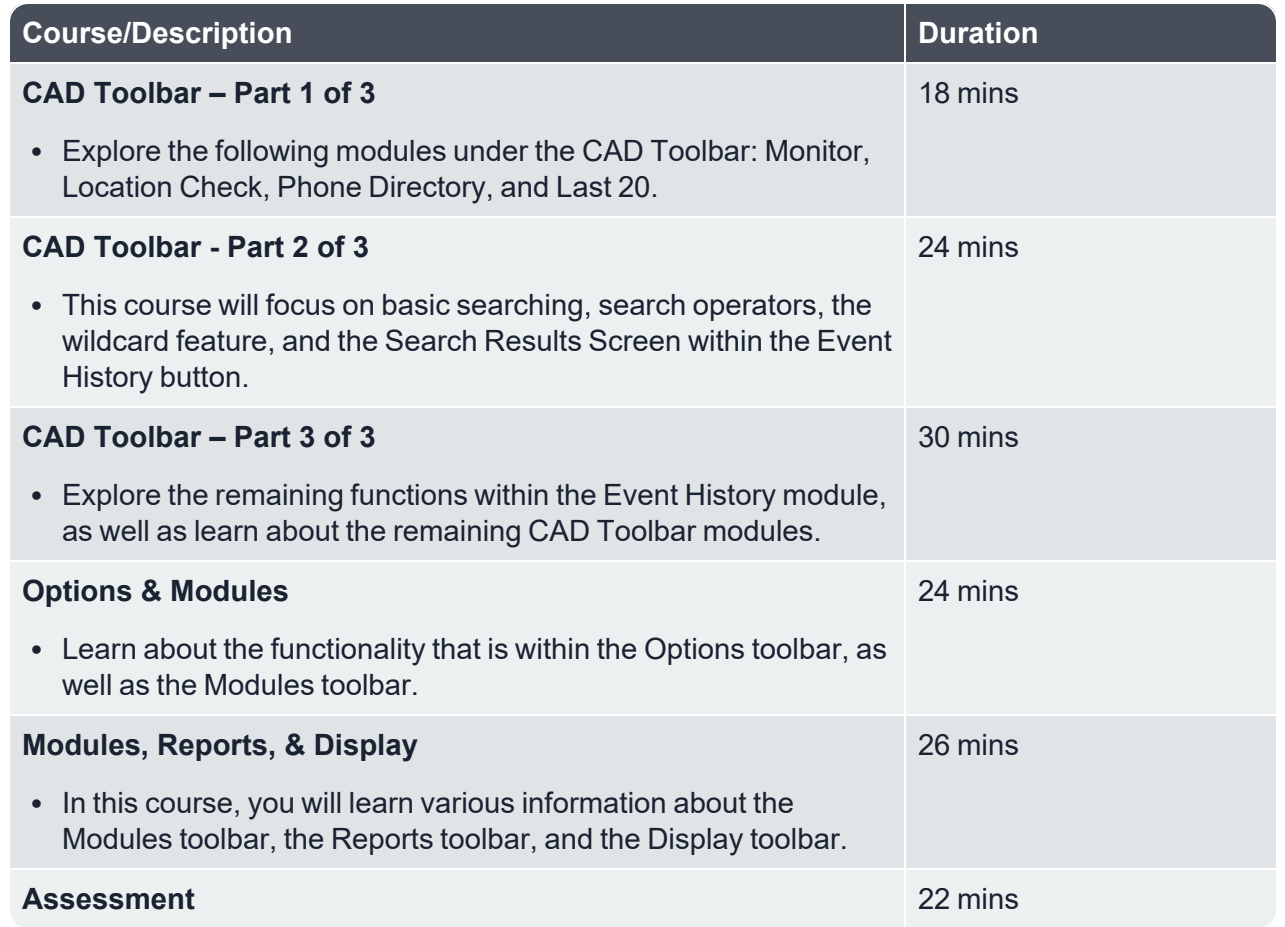

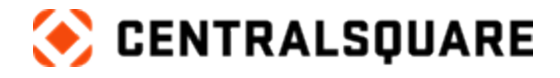

# <span id="page-18-1"></span><span id="page-18-0"></span>**ONESolution JMS**

### **New User Program 17.5**

**Description:** This program will teach you the basics of ONESolution JMS.

**Duration:** 2 hours 27 minutes

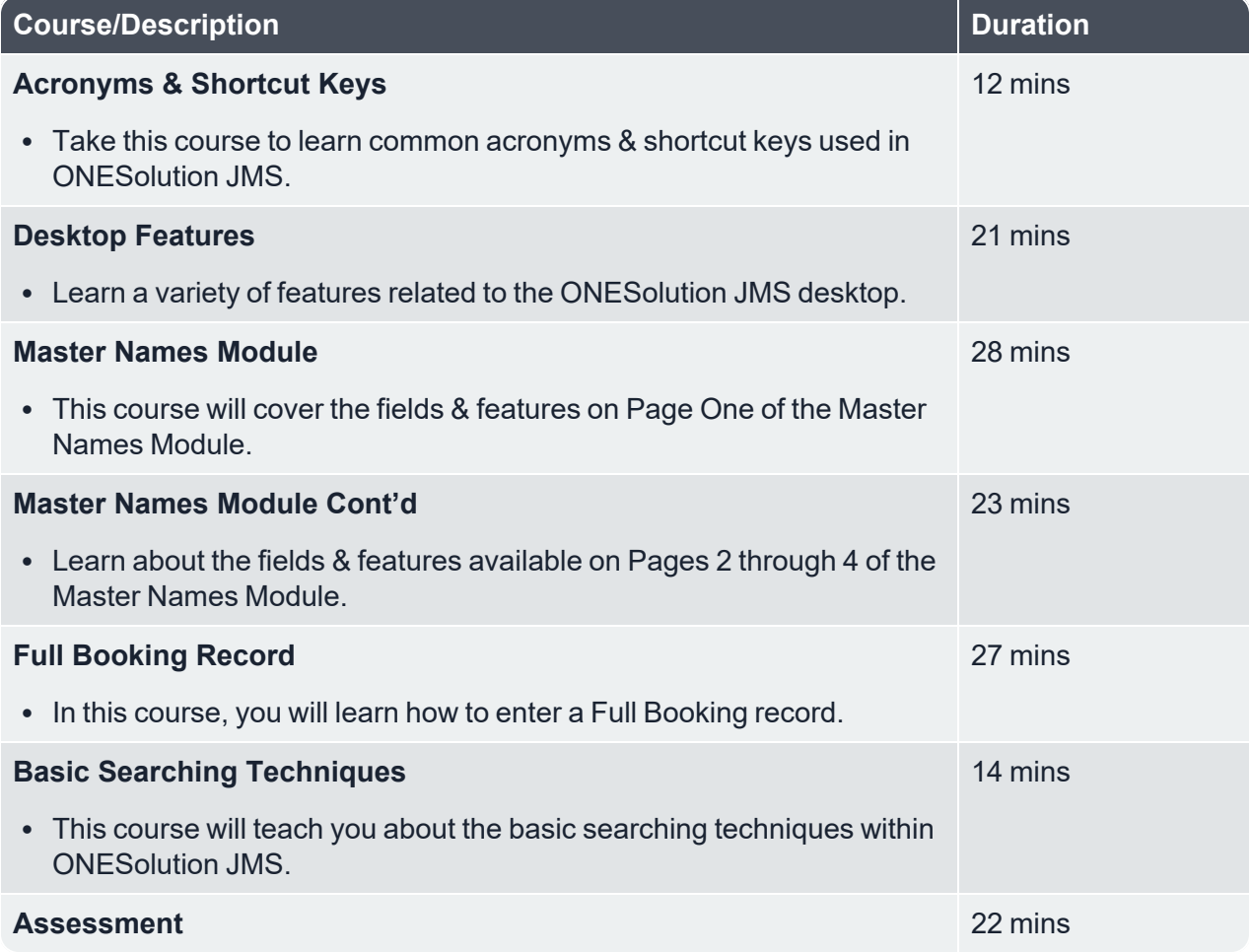

 $\_$  , and the contribution of the contribution of the contribution of the contribution of the contribution of  $\mathcal{L}_\text{max}$ 

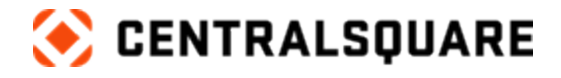

# <span id="page-19-0"></span>**Commissary 17.3**

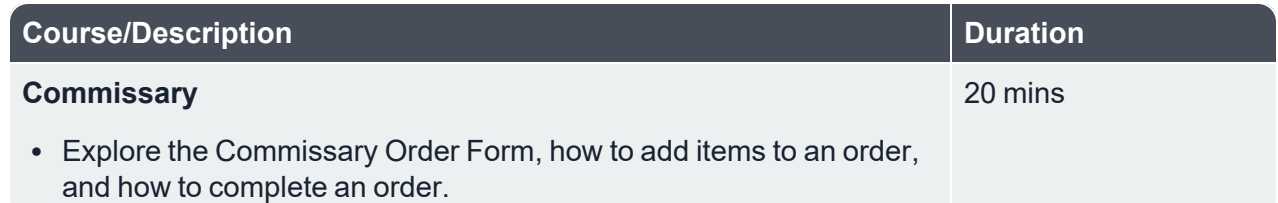

 $\_$  , and the contribution of the contribution of the contribution of the contribution of the contribution of  $\mathcal{L}_\text{max}$ 

# <span id="page-19-1"></span>**Event Scheduling 17.3**

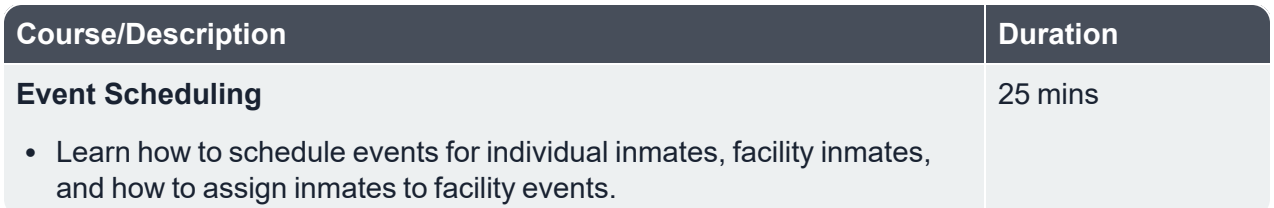

# <span id="page-19-2"></span>**Inmate Education 17.5**

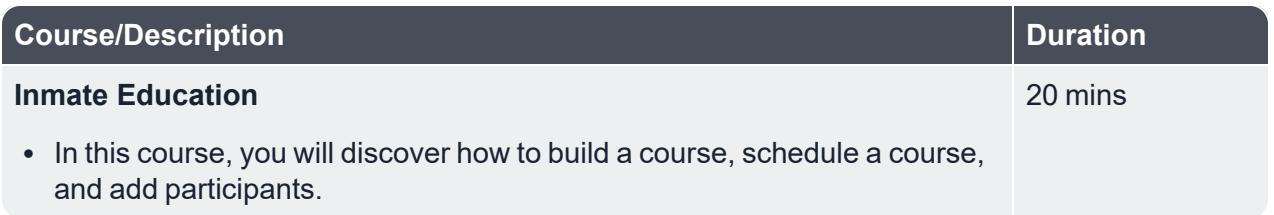

# <span id="page-19-3"></span>**Personal Digital Assistant 18.0**

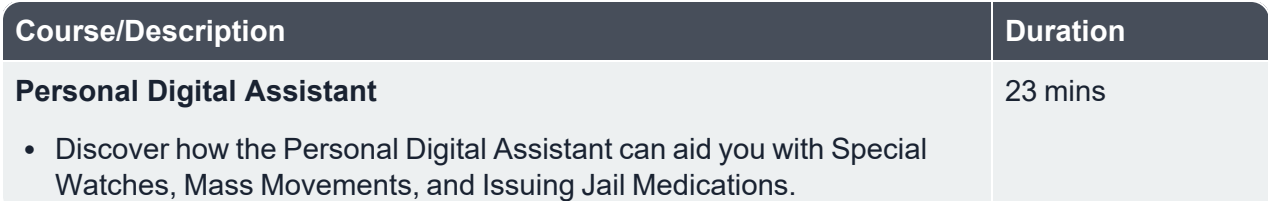

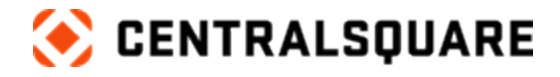

# <span id="page-20-1"></span><span id="page-20-0"></span>**ONESolution MCT**

# **MCT Law 17.4**

**Description:** Explore the features and functions of ONESolution MCT – Law.

 $\_$  , and the contribution of the contribution of the contribution of the contribution of the contribution of  $\mathcal{L}_\text{max}$ 

**Duration:** 3 hours 30 minutes

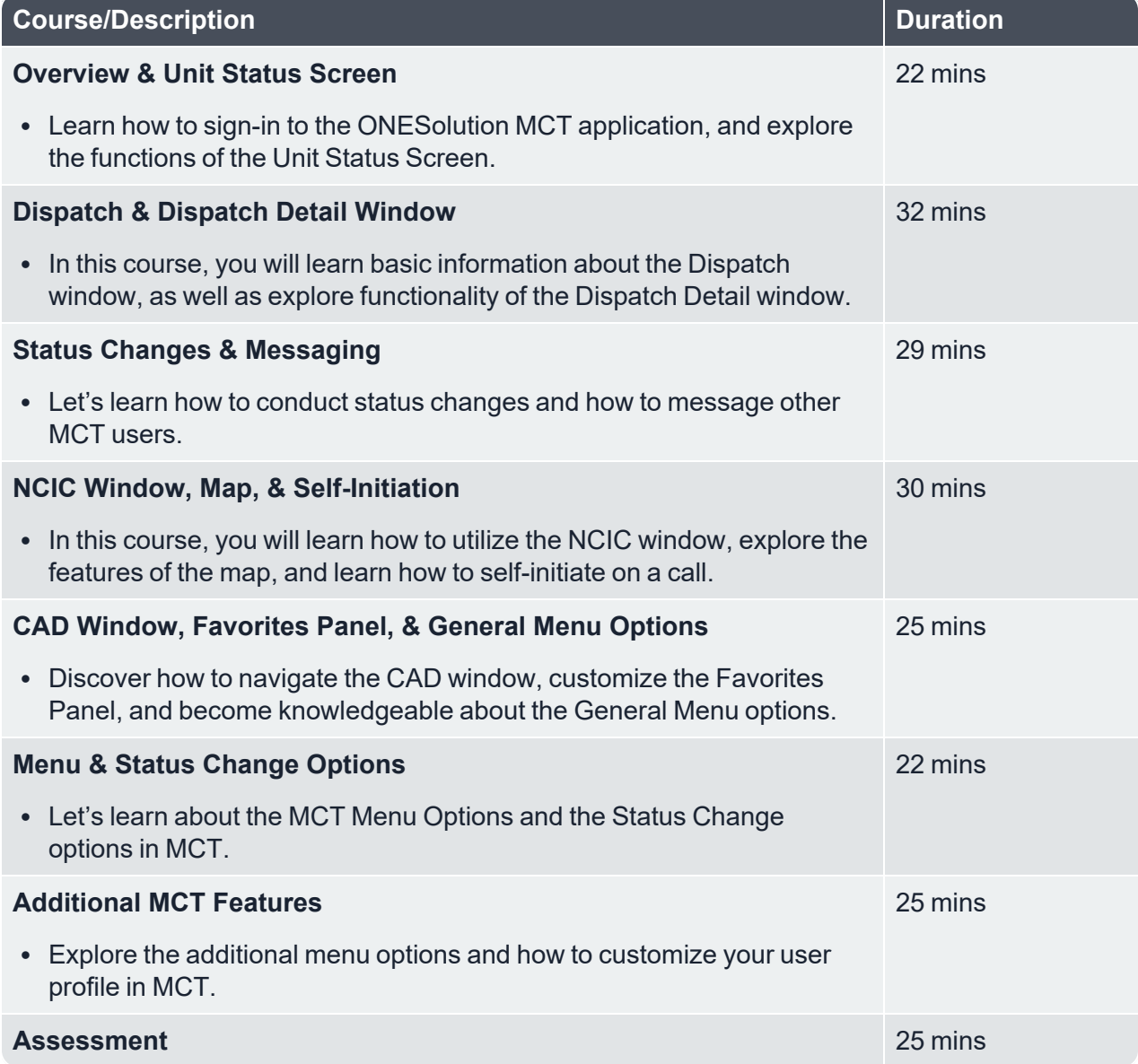

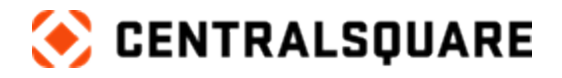

## <span id="page-21-0"></span>**MCT Fire 17.4**

**Description:** Explore the features and functions of ONESolution MCT – Fire.

**Duration:** 2 hours 58 minutes

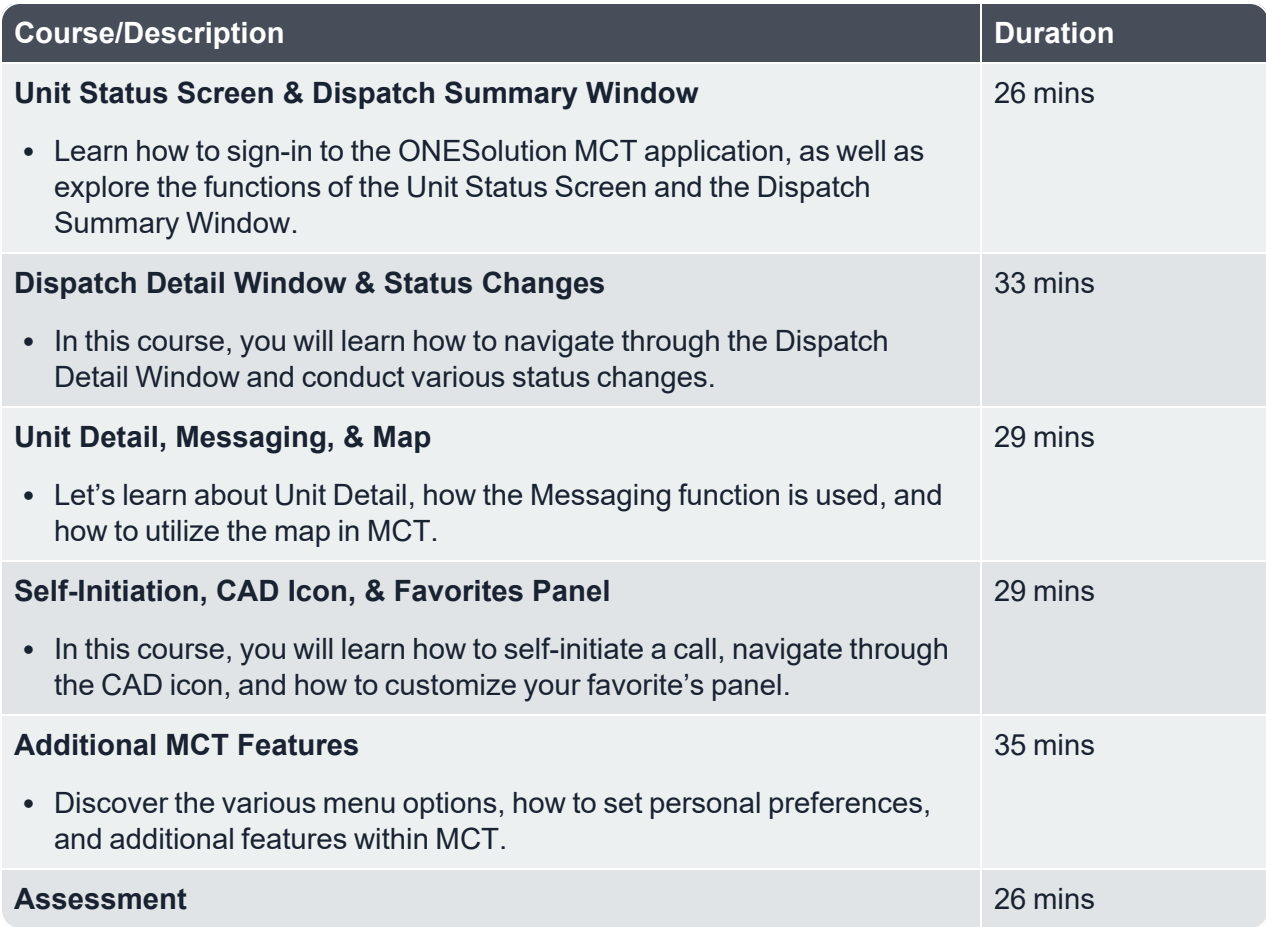

 $\_$  , and the contribution of the contribution of the contribution of the contribution of the contribution of  $\mathcal{L}_\text{max}$ 

# <span id="page-21-1"></span>**Visual Law**

**Description:** Explore the features and functions of ONESolution MCT Visual – Law.

 $\_$  , and the contribution of the contribution of the contribution of the contribution of the contribution of  $\mathcal{L}_\text{max}$ 

**Duration:** 1 hour 44 minutes

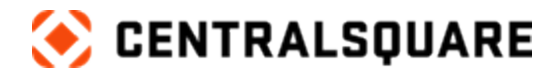

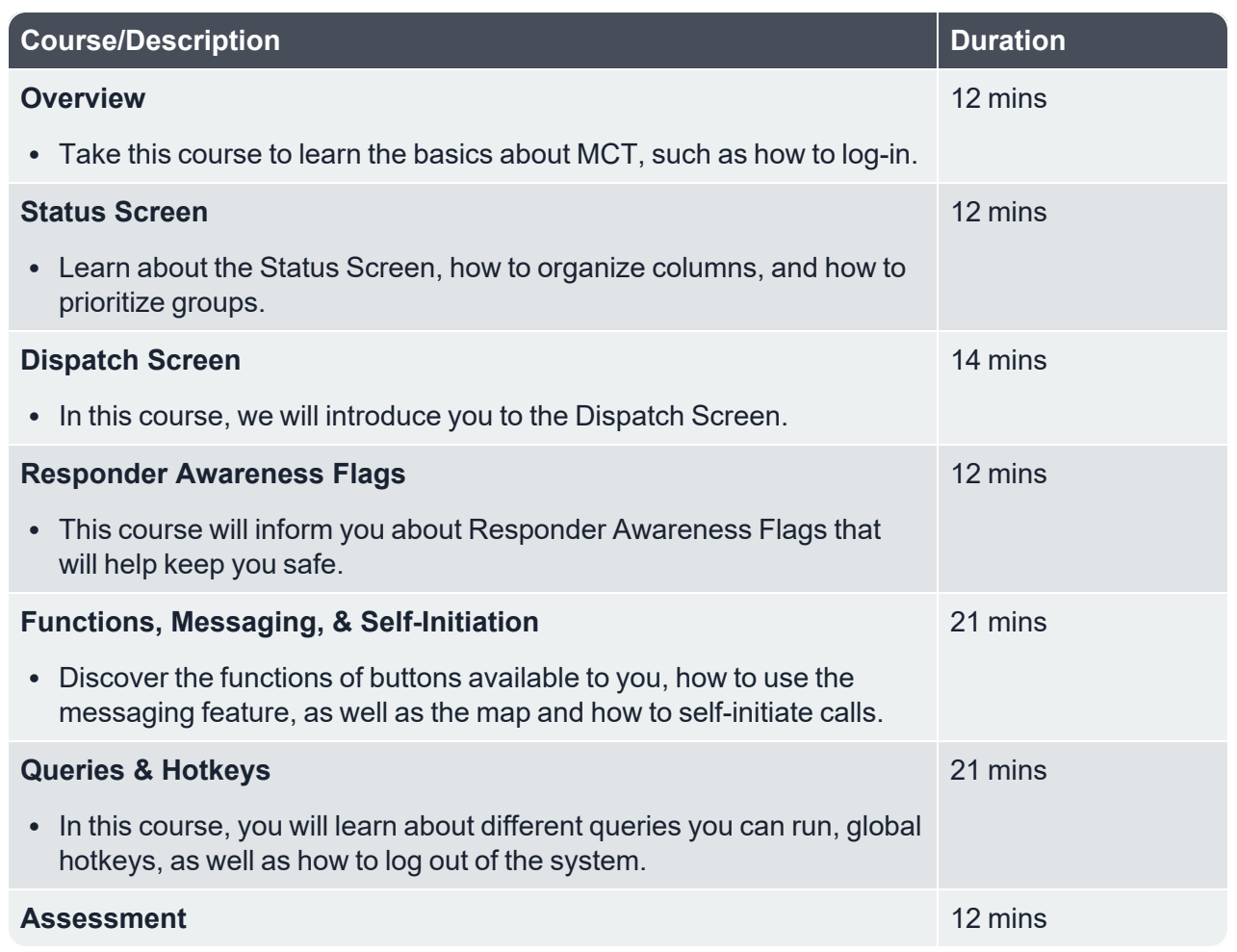

# <span id="page-22-0"></span>**Visual Fire**

**Description:** Explore the features and functions of ONESolution MCT Visual – Fire.

**Duration:** 1 hour 27 minutes

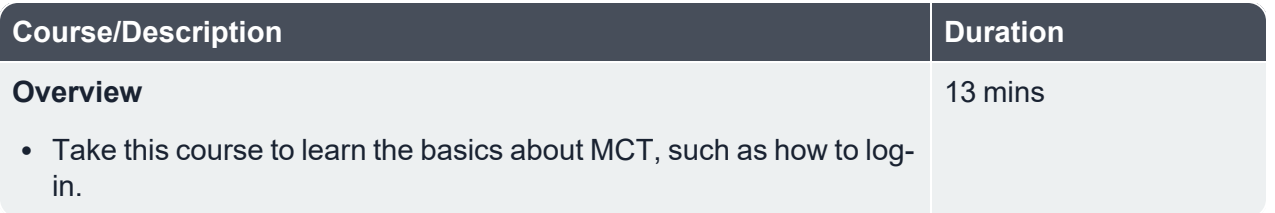

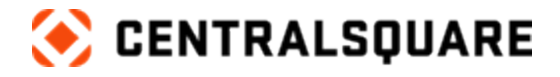

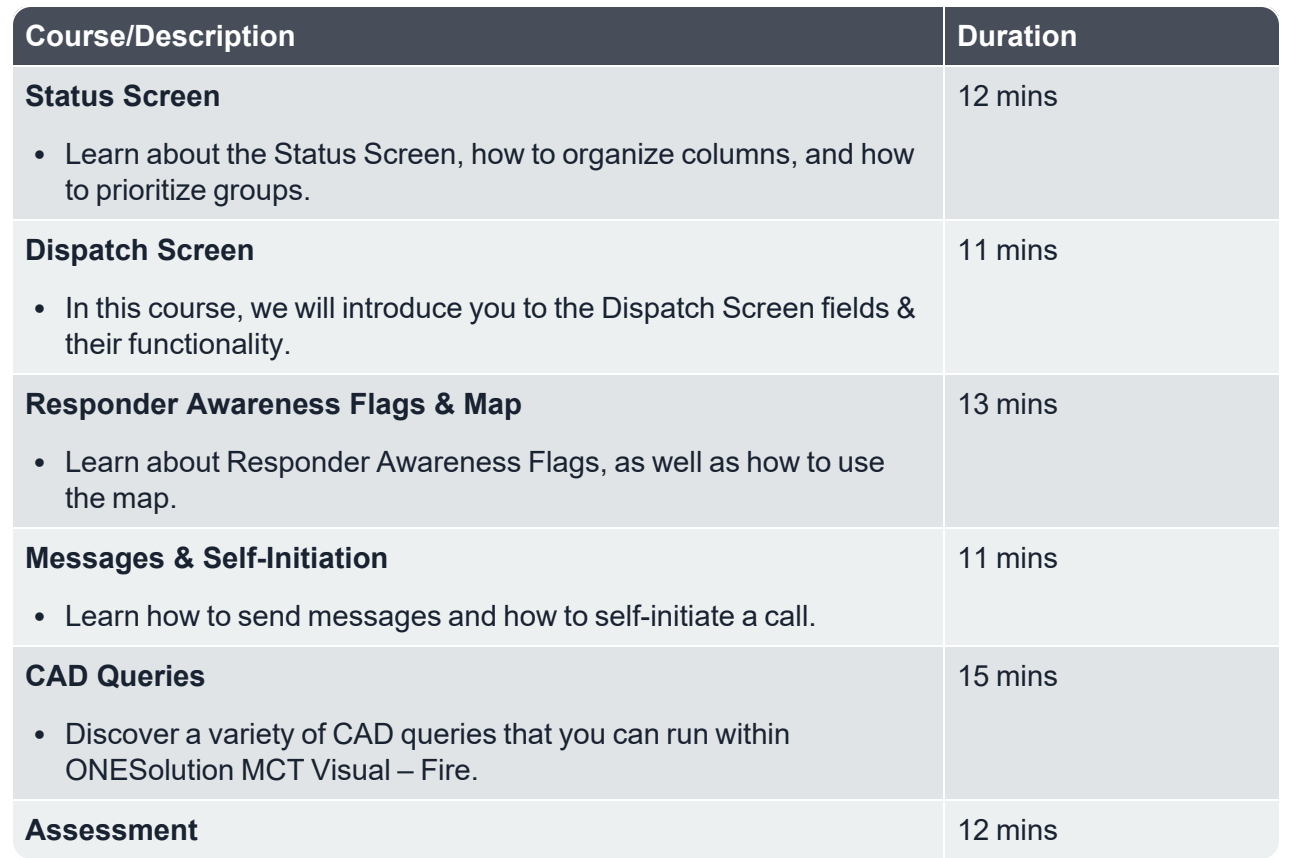

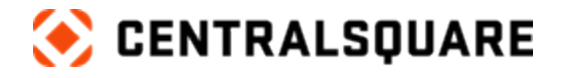

# <span id="page-24-1"></span><span id="page-24-0"></span>**Field Training Online**

### **Administrator 18.0**

**Description:** Explore the features and functions of ONESolution FTO – Administrator.

 $\_$  , and the contribution of the contribution of the contribution of the contribution of the contribution of  $\mathcal{L}_\text{max}$ 

**Duration:** 3 hour 31 minutes

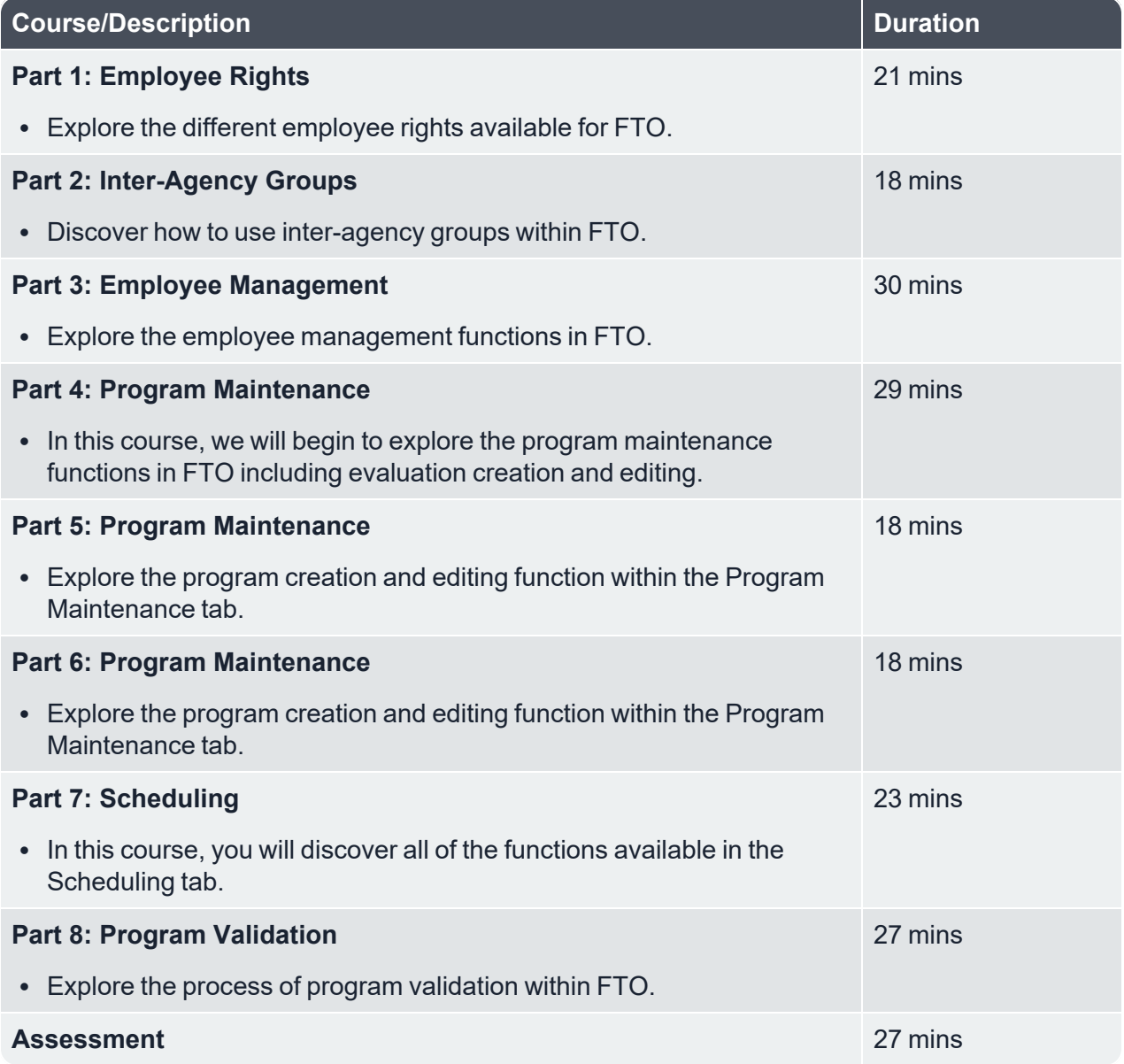

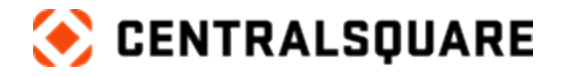

# <span id="page-25-1"></span><span id="page-25-0"></span>**Audit Proof**

# **Administration and Usage**

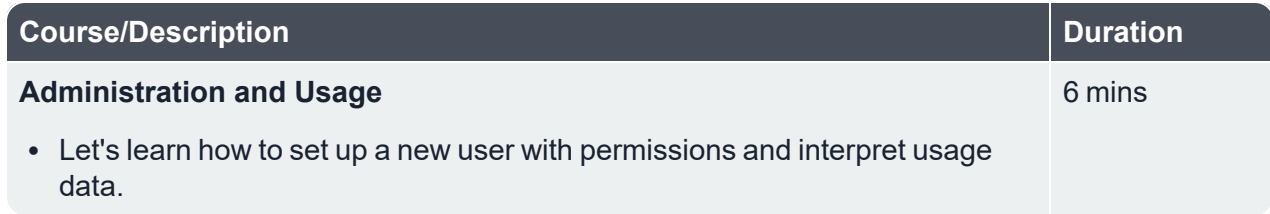

 $\_$  , and the contribution of the contribution of the contribution of the contribution of the contribution of  $\mathcal{L}_\text{max}$ 

# <span id="page-25-2"></span>**Analytics & Activity**

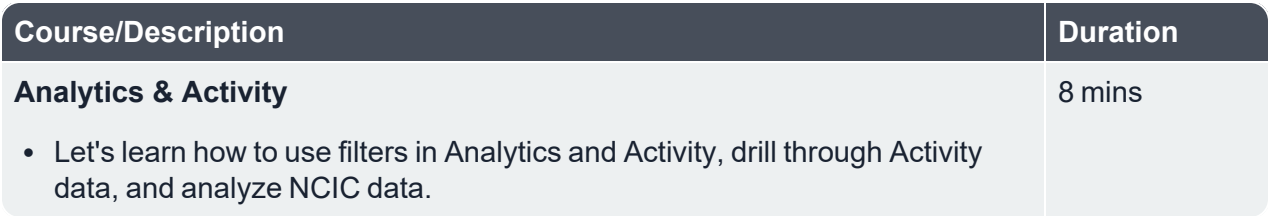

# <span id="page-25-3"></span>**System Health, Trends,& Alerts**

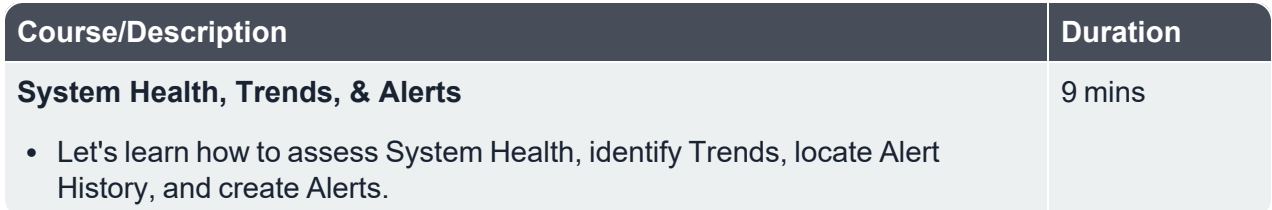

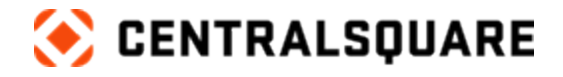

# <span id="page-26-1"></span><span id="page-26-0"></span>**Freedom**

# **Mobile Dispatch Basics**

![](_page_26_Picture_91.jpeg)

 $\_$  , and the contribution of the contribution of the contribution of the contribution of the contribution of  $\mathcal{L}_\text{max}$ 

![](_page_27_Picture_0.jpeg)

# <span id="page-27-1"></span><span id="page-27-0"></span>**Citizen Reporting**

# **Incident Basics**

![](_page_27_Picture_87.jpeg)

 $\_$  , and the contribution of the contribution of the contribution of the contribution of the contribution of  $\mathcal{L}_\text{max}$